# MVJ College of Engineering, Whitefield, Bangalore

*An Autonomous Institution, Affiliated to VTU, Belagavi*

Scheme of Teaching and Examination 2020-21 Outcome Based Education (OBE) and Choice Based Credit System (CBCS) Effective from the academic year 2020-21

#### **I SEMESTER B.E. (PHYSICS GROUP**)

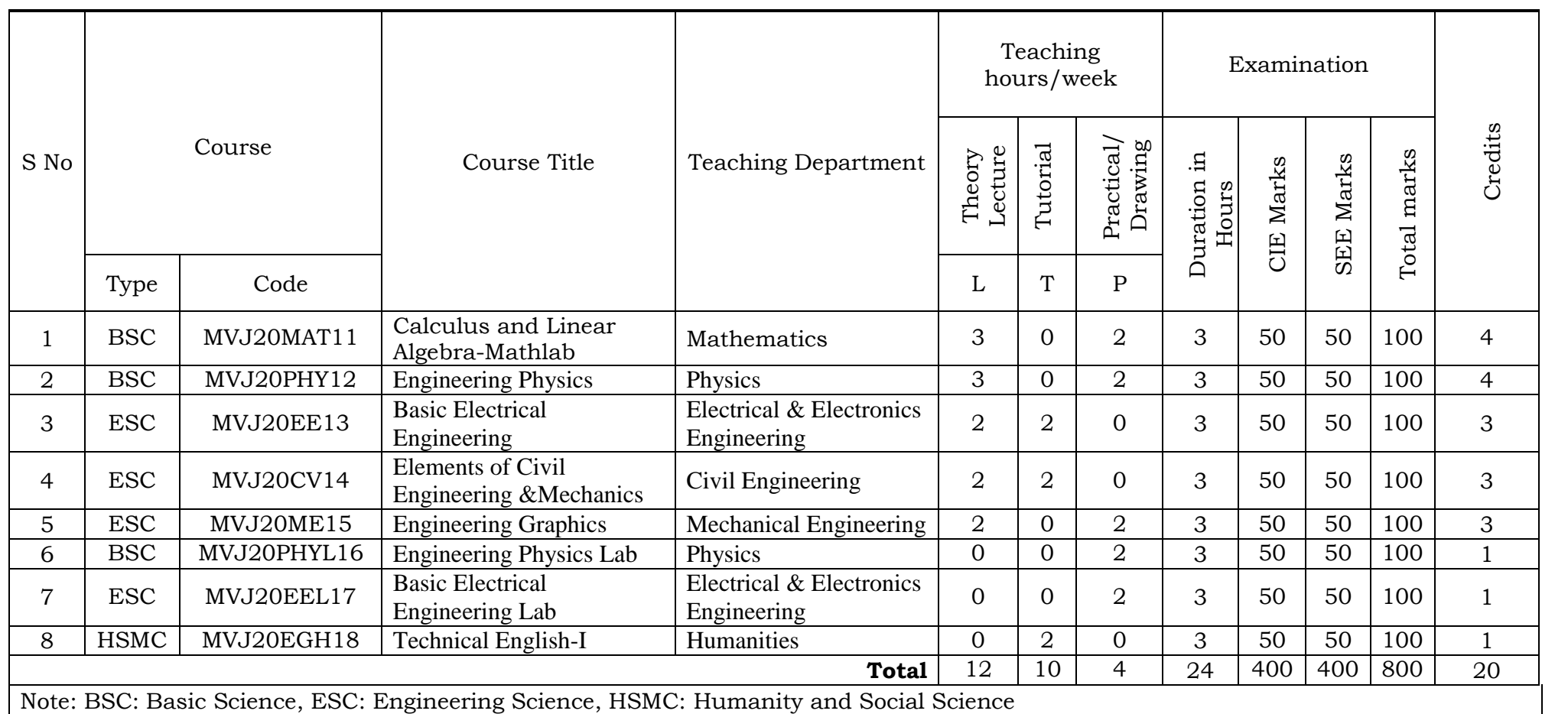

# **II SEMESTER B.E. (PHYSICS GROUP**)

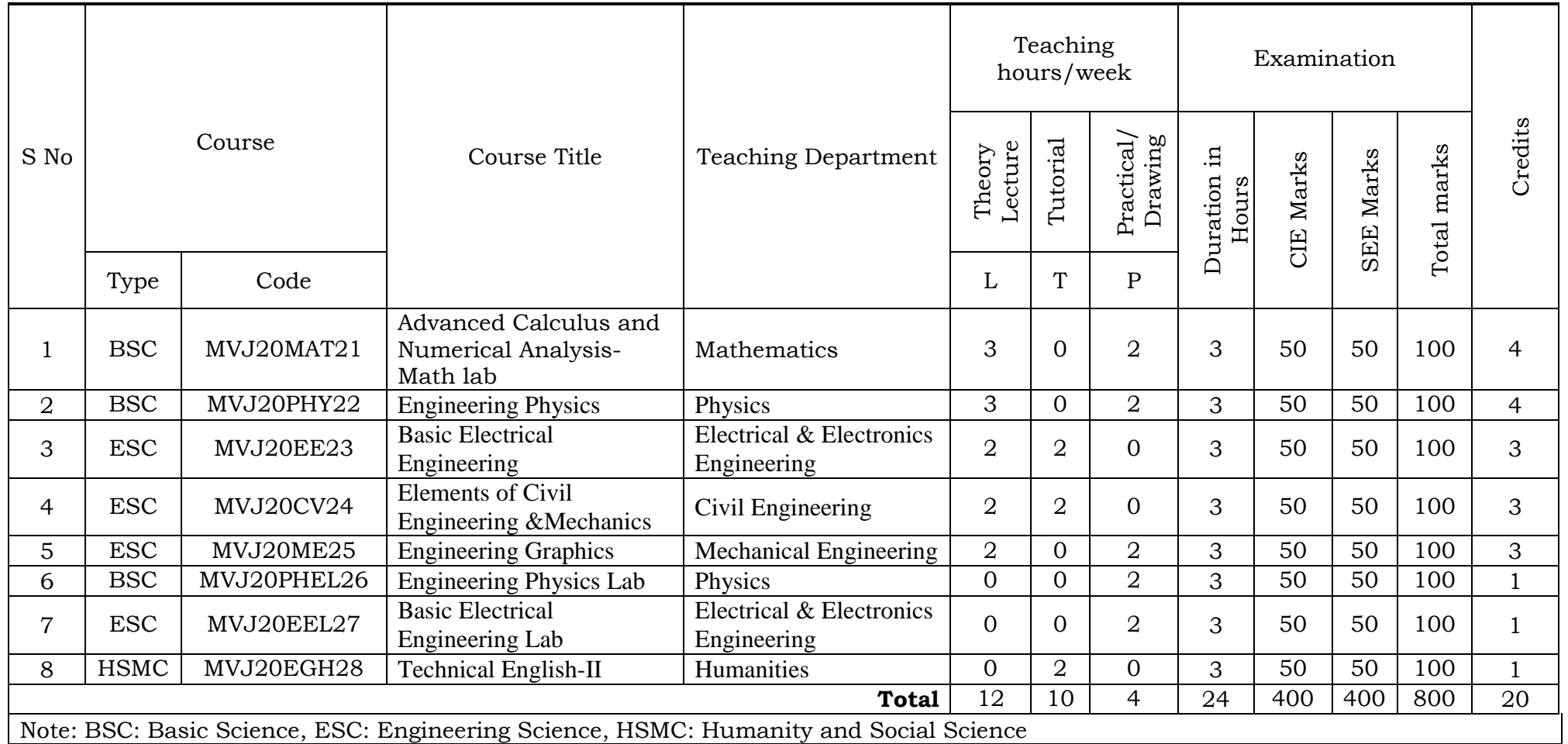

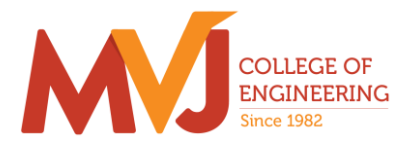

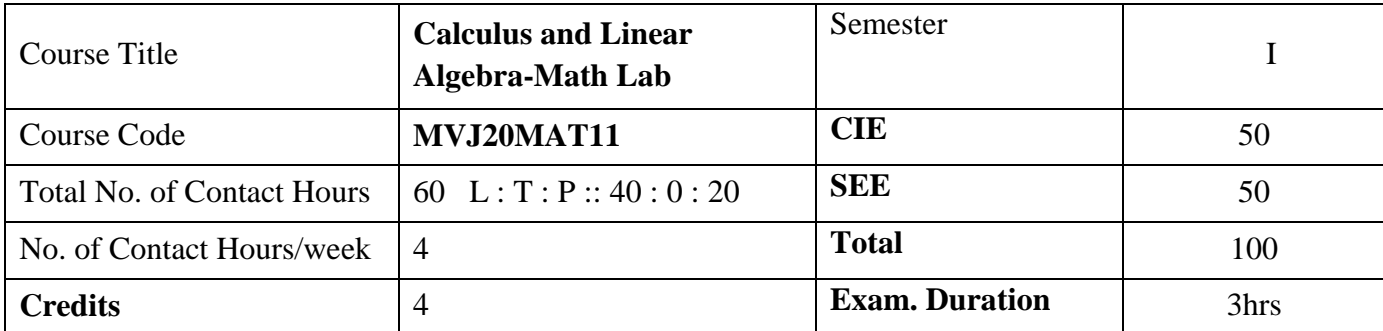

**Course objective is to:** This course Calculus and Linear algebra will enable students:

 To familiarize the important tools of calculus and differential equations that are essential in all branches of engineering.

 To develop the knowledge of matrices and linear algebra in a comprehensive manner**.**

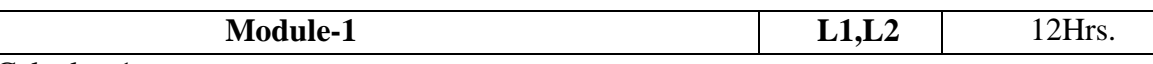

Differential Calculus-1**:**

Review of elementary differential calculus, Polar curves - angle between the radius vector and tangent, angle between two curves, pedal equation. Curvature and radius of curvature- Cartesian and polar forms;– applications to evolutes and involutes.

Laboratory Sessions- Plotting of standard Cartesian curves using Python

Applications: Differential Calculus is applied in all Science and Engineering

Video link ; <https://www.khanacademy.org/> <https://www.youtube.com/watch?v=s6F5yjY6jWk&list=PLMLsjhQWWlUqBoTCQDtYlloI-o-9hxp11>

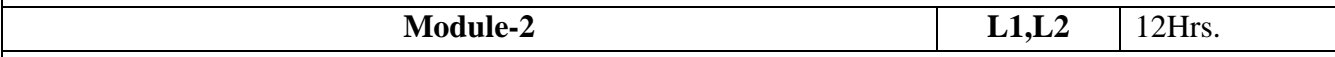

Differential Calculus-2**:** 

Maclaurin's series expansions for one variable, indeterminate forms - L'Hospital's rule. Partial differentiation; Total derivatives-differentiation of composite functions, Jacobians , Method of Lagrange multipliers with one subsidiary condition ,Maxima and minima for a function of two variables- Applications with illustrative examples.

Laboratory Sessions: Obtaining partial derivative of some standard functions using Python

Applications: Differential Calculus is applied in all Science and Engineering.

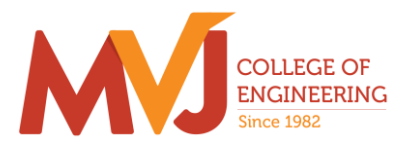

Video link: <https://www.khanacademy.org/> <https://www.youtube.com/watch?v=s6F5yjY6jWk&list=PLMLsjhQWWlUqBoTCQDtYlloI-o-9hxp11>

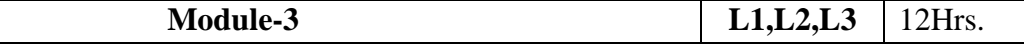

Integral Calculus:

Double and triple integrals. Evaluation of double integrals- change of order of integration and changing into polar co-ordinates. Applications to find area and volume.

Beta and Gamma functions: Definitions, Relation between beta and gamma functions and problems.

Laboratory Sessions: Evaluation of the double integral using Python

Applications: Several physical applications of the definite integral are common in engineering and physics like [Areas between Curves,](https://math.libretexts.org/Bookshelves/Calculus/Book%3A_Calculus_(OpenStax)/06%3A_Applications_of_Integration/6.1%3A_Areas_between_Curves)Arc length of curve and surface area.

Video link : [https://www.youtube.com/watch?v=db7d\\_a0wiUg&list=PLU6SqdYcYsfLoKyzF\\_dwxAQf8lIi6VC54](https://www.youtube.com/watch?v=db7d_a0wiUg&list=PLU6SqdYcYsfLoKyzF_dwxAQf8lIi6VC54)

[https://www.khanacademy.org/math/ap-calculus-ab/ab-integration-new/ab-6-1/v/introduction-to-](https://www.khanacademy.org/math/ap-calculus-ab/ab-integration-new/ab-6-1/v/introduction-to-integral-calculus)

[integral-calculus](https://www.khanacademy.org/math/ap-calculus-ab/ab-integration-new/ab-6-1/v/introduction-to-integral-calculus)

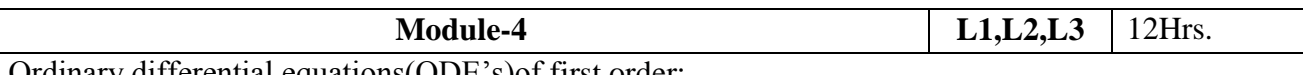

Ordinary differential equations(ODE's)of first order:

Exact and reducible to exact differential equations. Bernoulli's equation. Applications of ODE's orthogonal trajectories and Newton's law of cooling .

Nonlinear differential equations: Introduction to general and singular solutions ; Solvable for p; Clairaut's and reducible to Clairaut's equations.

Laboratory Sessions: Problems on Ordinary differential equation using Python

Applications: Cooling/Warming Law,series circuit, Survivability withAIDS,Draining a tank, Determining the current or charge in the circuit.

Video link: <https://users.math.msu.edu/users/gnagy/teaching/ode.pdf>

<https://www.mathsisfun.com/calculus/differential-equations.html>

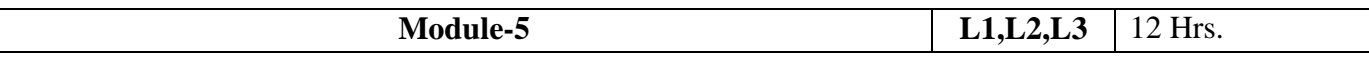

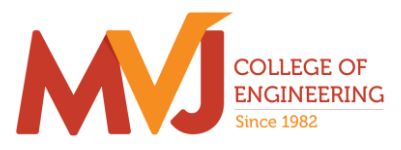

Linear Algebra:

Rank of a matrix-echelon form. Solution of system of linear equations – consistency. Gauss-elimination method, Gauss –Jordan method and Approximate solution by Gauss-Seidel method. Eigen values and eigen vectors-Rayleigh's power method. Diagonalization of a square matrix of order two.

Laboratory Sessions: Solving system of Linear equations using Python Applications:Used in all science and Engineering Like-Heat Distribution, Coding Theory,GamesNetworking,Image compression Video link : **<https://www.math.ust.hk/~machas/matrix-algebra-for-engineers.pdf>**

<https://www.khanacademy.org/math/linear-algebra>

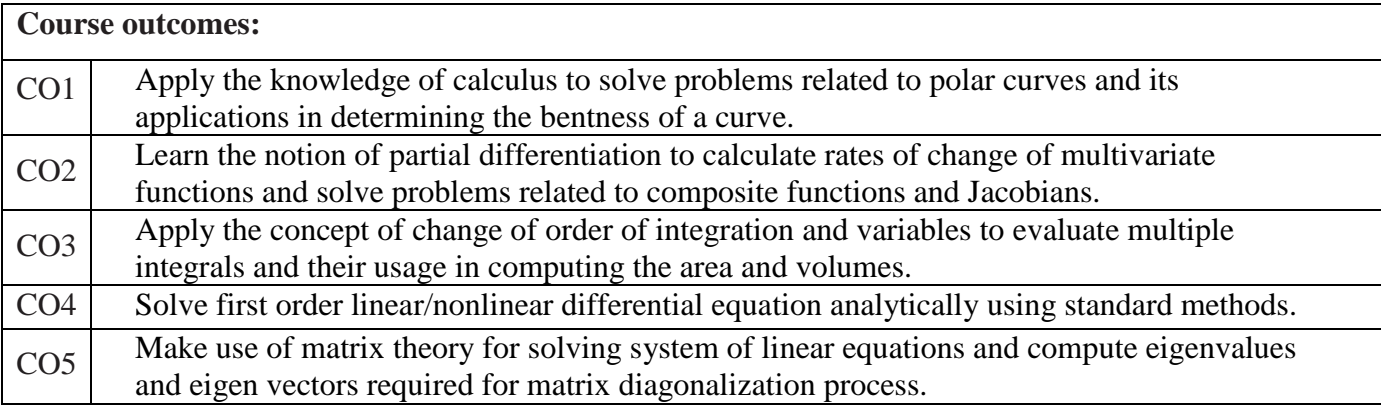

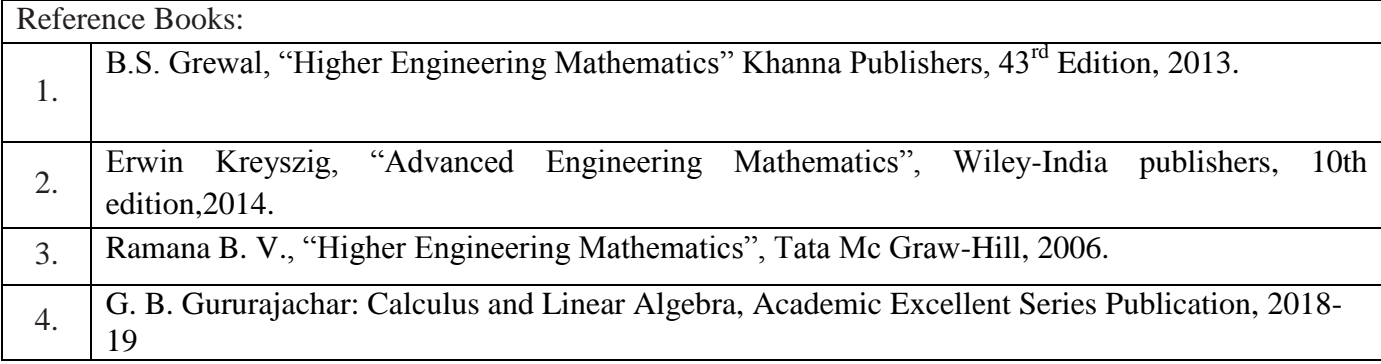

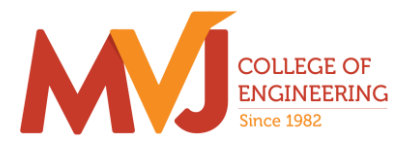

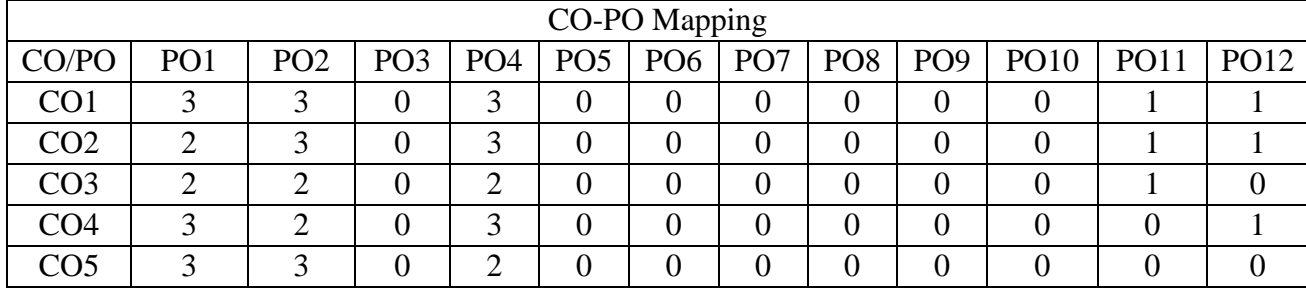

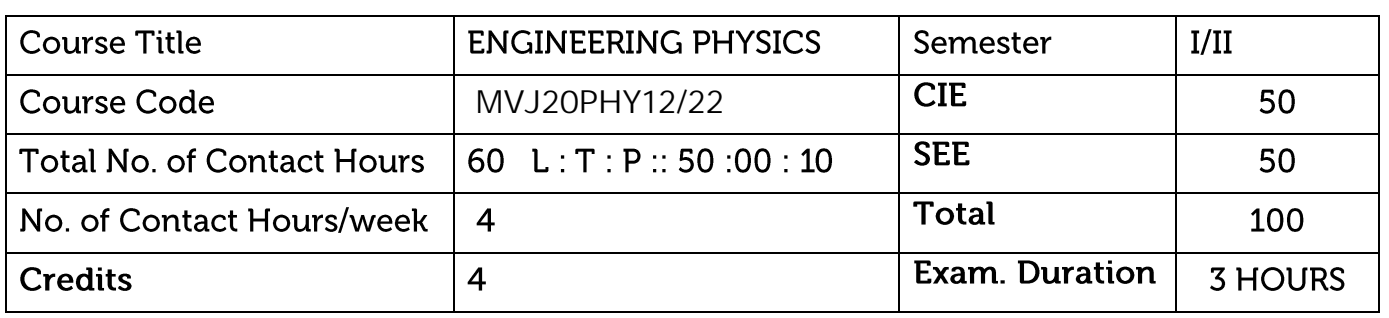

**Course objective is to:** Enable students

- Learn the basic concepts in physics which are very essential in understanding and solving engineering related Challenges
- Gain better knowledge of newer concepts in modern Physics for the better appreciation of modern technology.

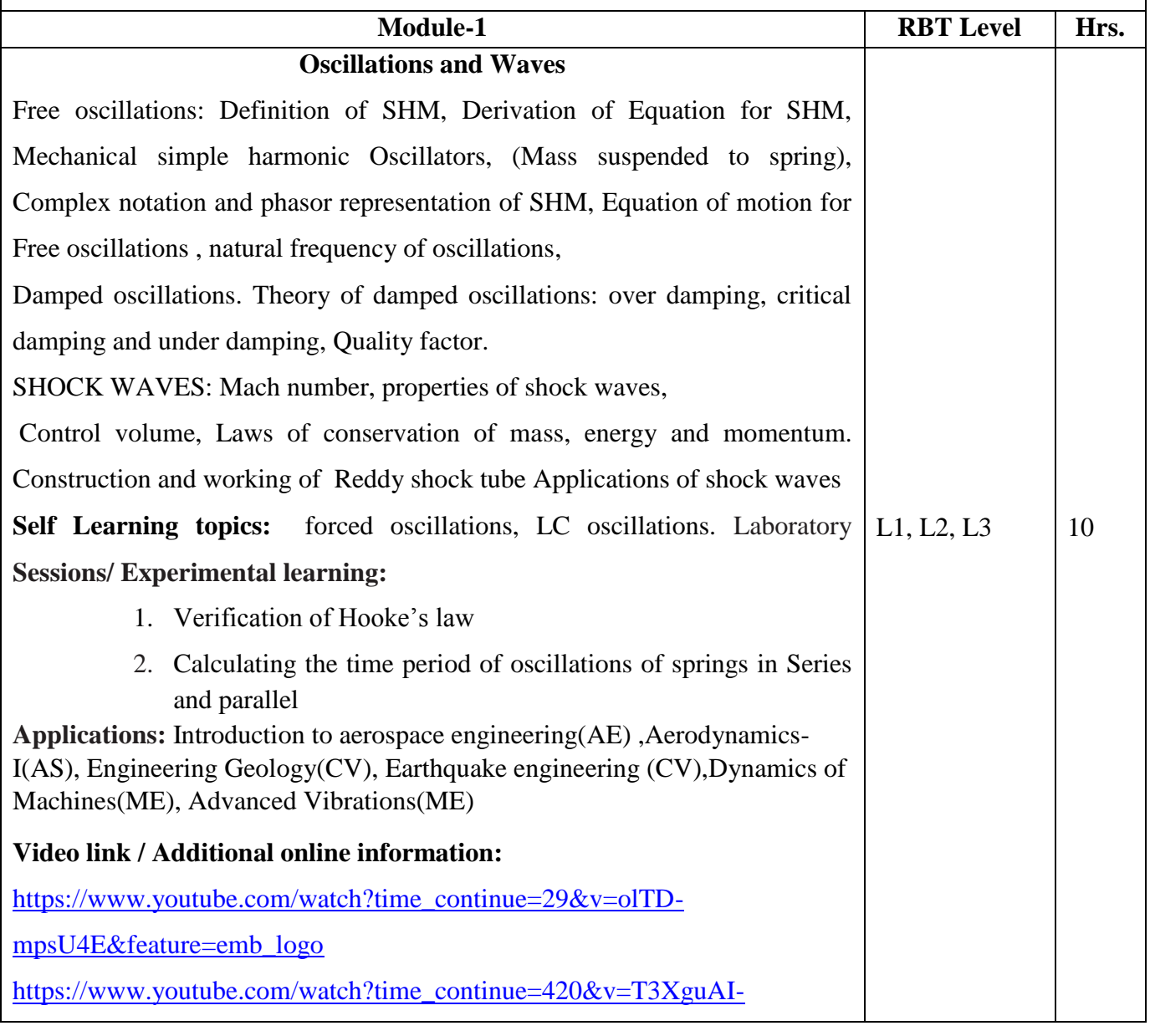

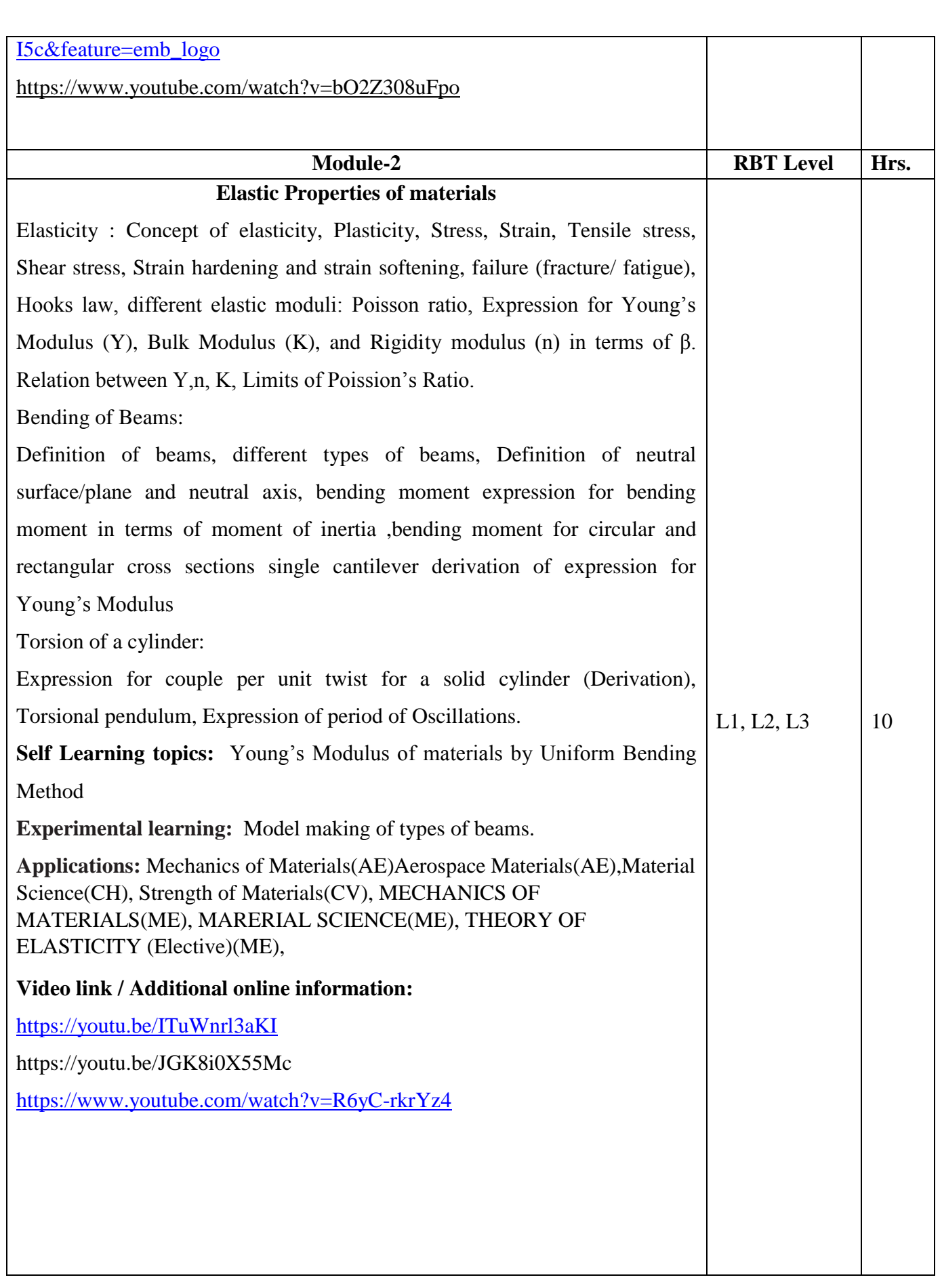

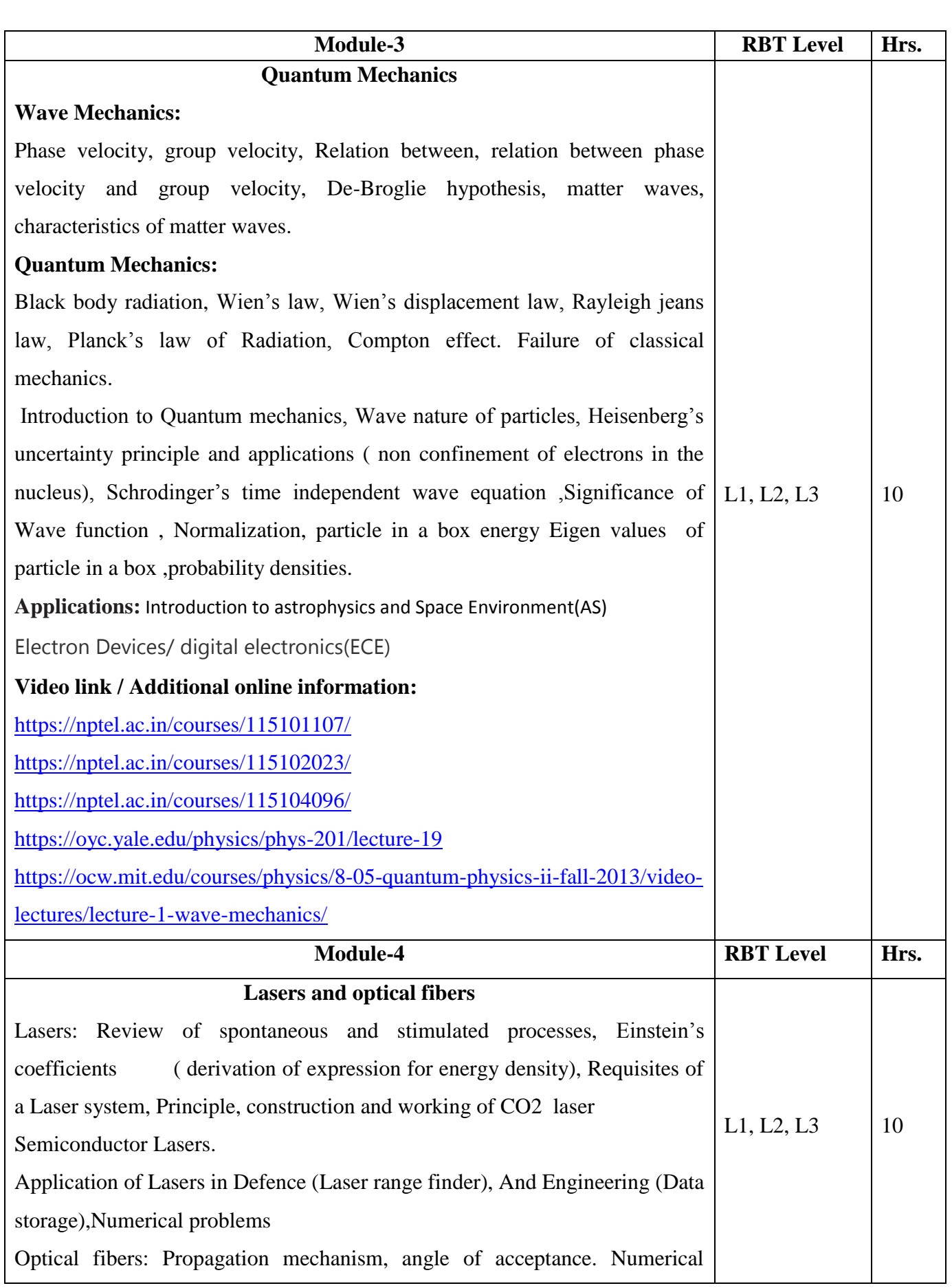

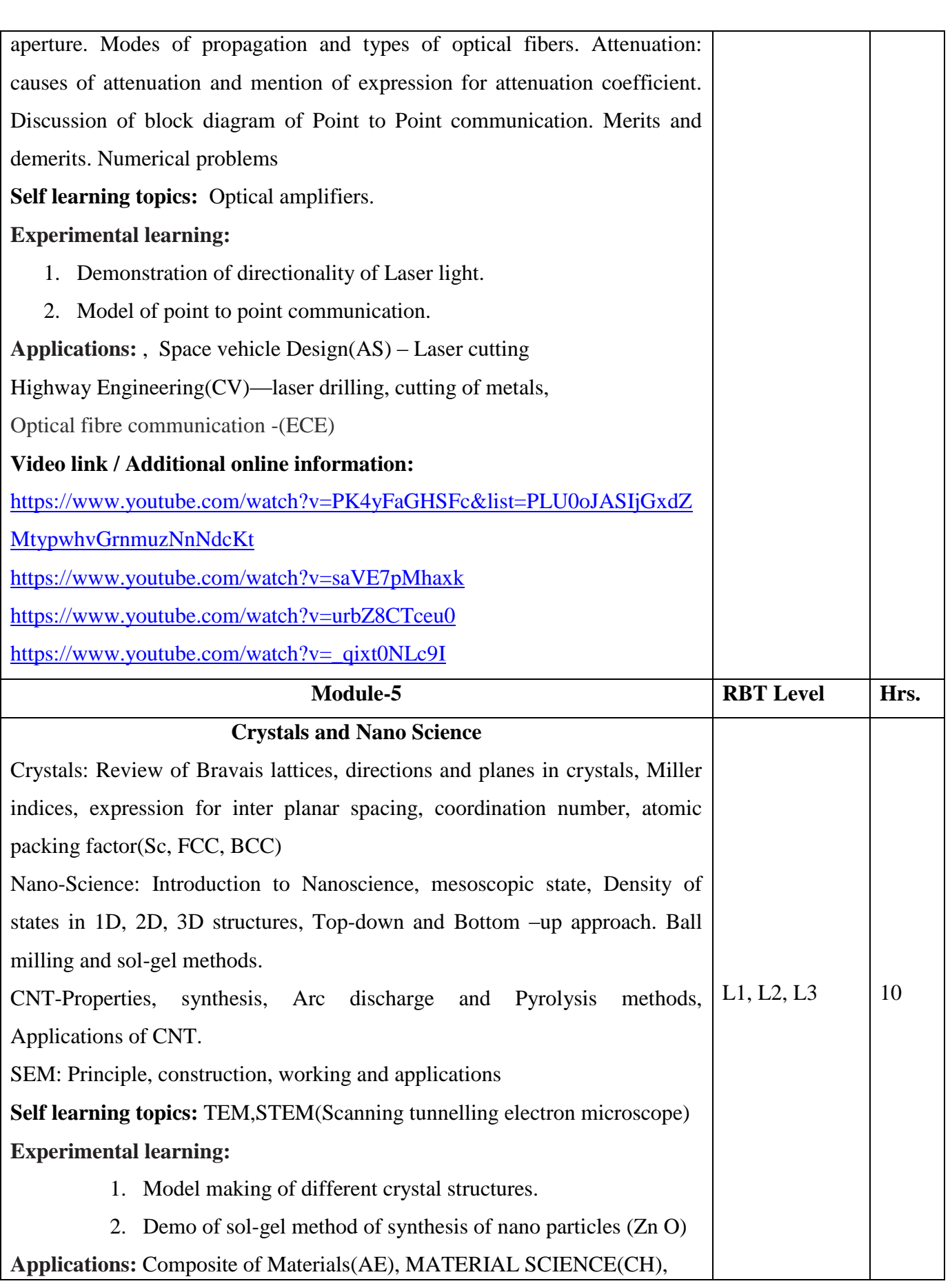

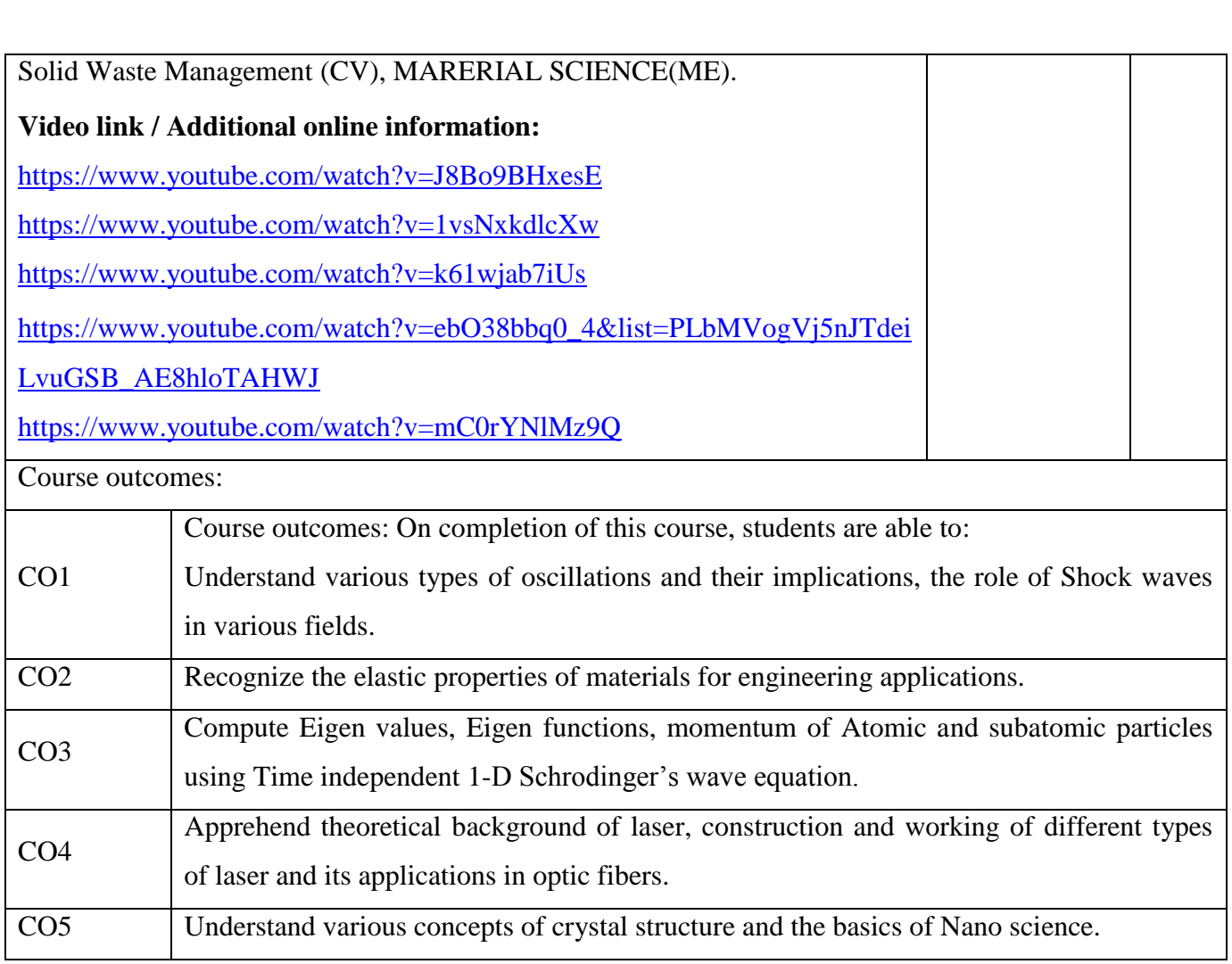

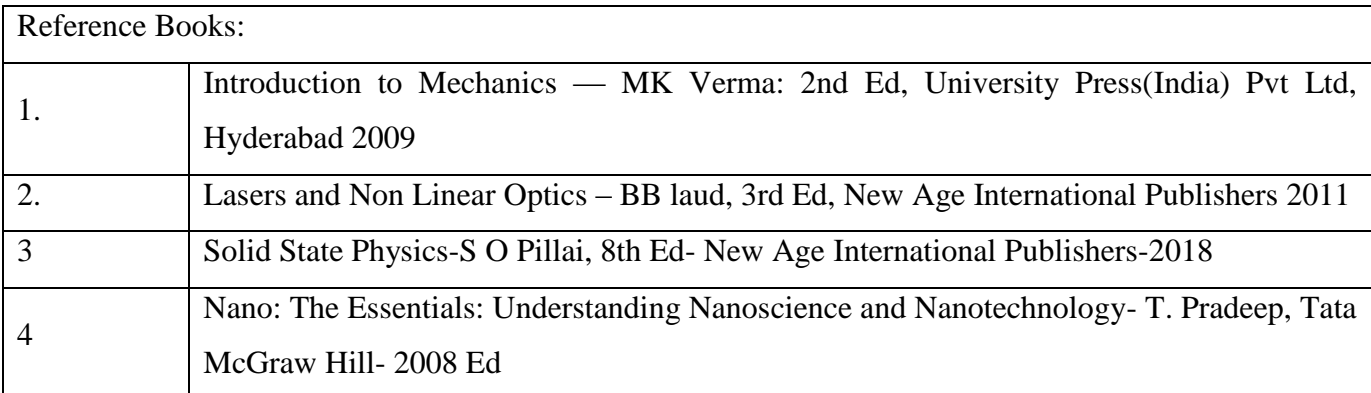

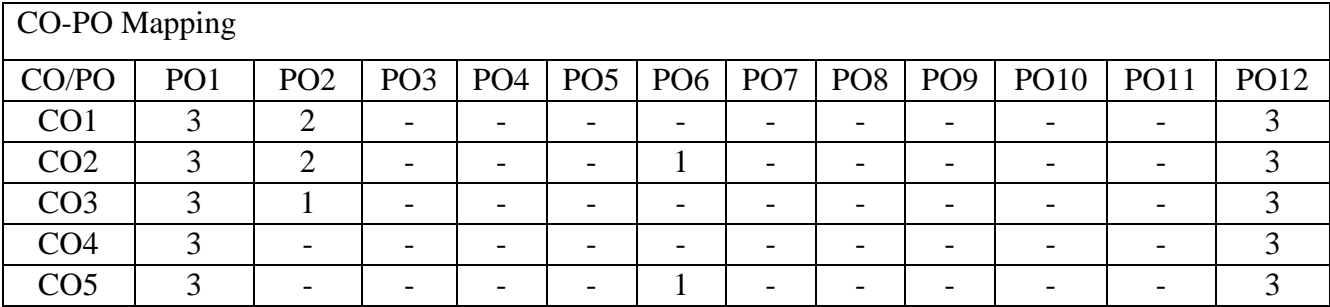

High-3, Medium-2, Low-1

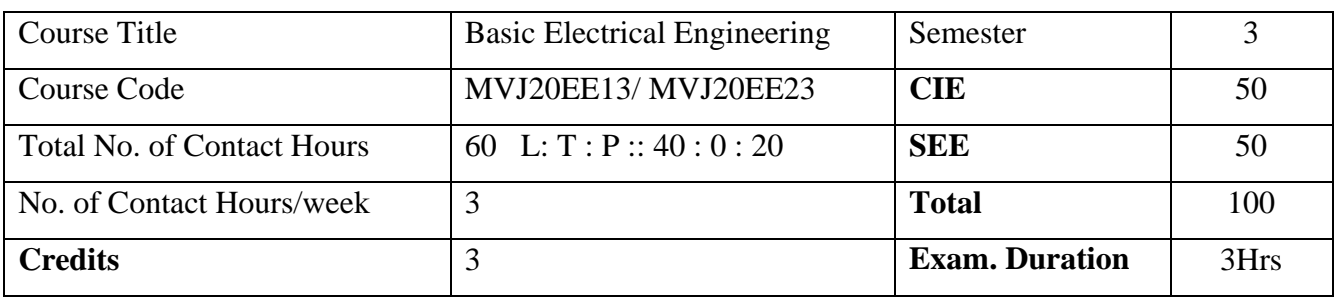

### **Course objective is to:**

- Introduction to electric power system and renewable energy sources.
- Application of Ohm's law and Kirchhoff's laws to DC circuits.
- Analysis of single phase AC series circuits and three phase balanced circuits.
- Construction, working and performance of electrical machines and transformer.
- Concepts of electrical wiring, circuit protecting device and earthing.
- Introduction to moving coil and moving iron type measuring instruments

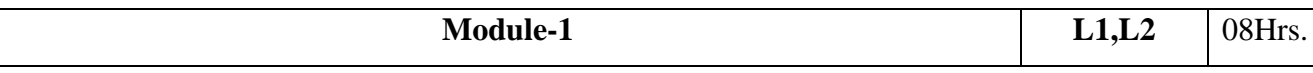

**Introduction to Electrical Power system:** Introduction to generation, transmission and distribution of electrical power. AC and DC power. Concept of grid and need for interconnection of grids, types of loads.

**Non-conventional energy resources**: Definition of Renewable and non-renewable energy systems. Elementary discussion on solar P-V, roof top solar panels for domestic power generation.(explanation with block diagram)

**Laboratory Sessions/ Experimental learning:** Assembling of a solar lamp.

**Applications**: Understanding different source for generation of electric sources.

## **Web Link and Video Lectures:**

- 1. <https://www.khanacademy.org/>
- 2. <http://www.nptelvideos.in/>
- 3. <https://www.classcentral.com/>

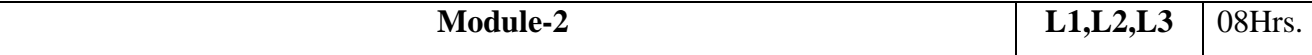

**D.C. Circuits**: Ohm's law, Kirchhoff's laws, current and voltage division rule, analysis of series, parallel and series-parallel circuits excited by independent voltage sources, power and energy.

**Single phase AC circuits**: Generation of sinusoidal voltage, definition of average value, r.m.s. value, form factor and peak factor of sinusoidal varying voltage and current, phasor representation of alternating quantities, analysis with phasor diagram of R-L, R-C and R-L-C series circuits, real power, reactive power, apparent power and power factor.

**Laboratory Sessions/ Experimental learning:** Simulation of circuits using software.

**Applications:** Analysis of electrical circuits.

## **Web Link and Video Lectures:**

- 1. <https://www.khanacademy.org/>
- 2. <http://www.nptelvideos.in/>
- 3. <https://www.classcentral.com/>

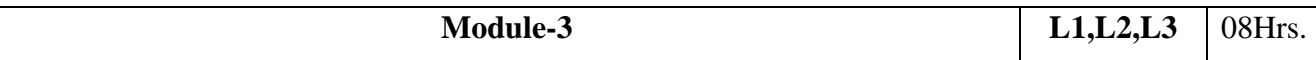

**D.C. machines**: Faraday's laws, Lenz's law, Fleming's rules, statically and dynamically induced emfs, working principle of a D.C. machine as a generator and a motor, constructional details in brief. Back emf, torque equation, type of DC motors and applications, necessity of starter for a DC motor

**Transformers**: Self-inductance, mutual inductance and coupling coefficient, Principle of operation and construction of single phase transformers (core and shell types), EMF equation, losses and efficiency.

**Laboratory Sessions/ Experimental learning:** Demonstration of machines.

**Application:** Understanding the fundamental operation of different electrical machines.

## **Web Link and Video Lectures:**

- 1. <https://www.khanacademy.org/>
- 2. <http://www.nptelvideos.in/>
- 3. <https://www.classcentral.com/>

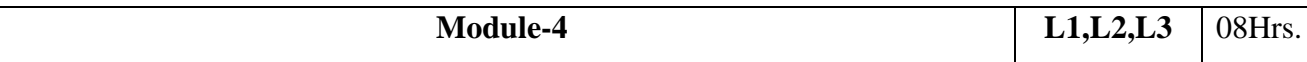

**Three phase AC circuits**: Necessity and advantages of three phase systems, phase sequence, relationship between line and phase quantities in balanced star and delta connections, power in three phase circuits.

**Three phase induction motors**: Constructional details, production of rotating magnetic field, principle of operation, slip, types and applications, necessity and types of starter.

# **Laboratory Sessions/ Experimental learning:**

- 1. Measurement of power for 3-phase circuits using software.
- 2. Rating and energy calculations of common house hold electrical appliances (Computation of energy bill as per BESCOM Tariff structure

**Application:** Understanding the fundamental operation of mostly used industrial machine.

### **Web Link and Video Lectures:**

- 1. <https://www.khanacademy.org/>
- 2. <http://www.nptelvideos.in/>

3. <https://www.classcentral.com/>

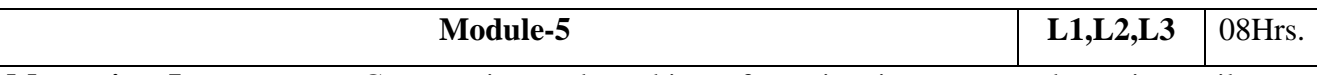

**Measuring Instruments:** Construction and working of moving iron type and moving coil type instruments, advantages and disadvantages, Construction and working of wattmeter, energy meter and digital multimeter.

**Domestic wiring**: Service mains, meter board and distribution board, necessity of earthing, energy efficient lamps.

### **Laboratory Sessions/ Experimental learning:**

- 1. Demonstration of measuring instruments.
- 2. Layout of house wiring with following requirements:

No. of Rooms-02. Each room has 1 distribution board, 2 fans or 1 AC, 3 lamp loads and 2 power sockets.

**Application:** Understanding the fundamentals electrical wiring.

#### **Web Link and Video Lectures:**

- 1. <https://www.khanacademy.org/>
- 2. <http://www.nptelvideos.in/>
- 3. <https://www.classcentral.com/>

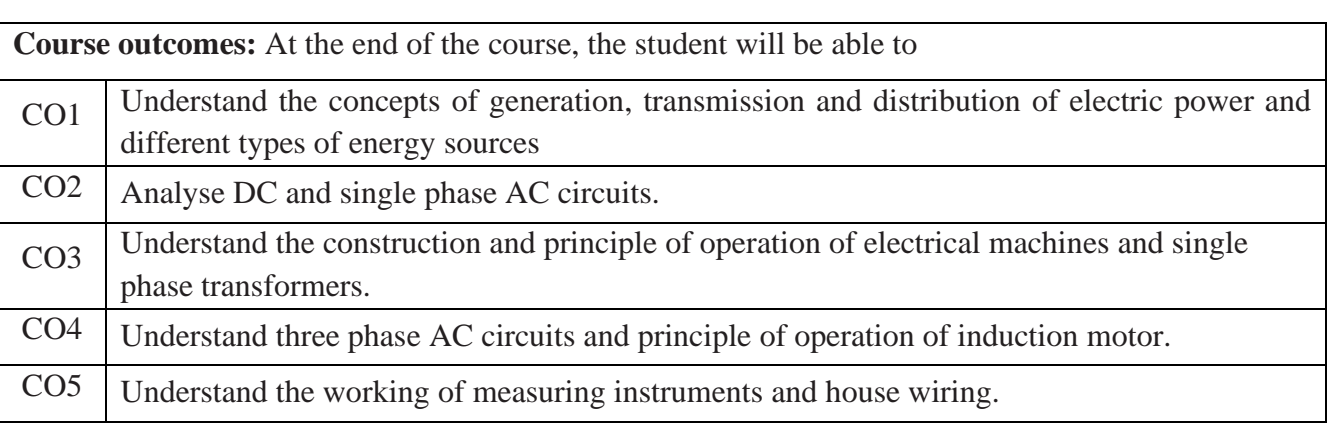

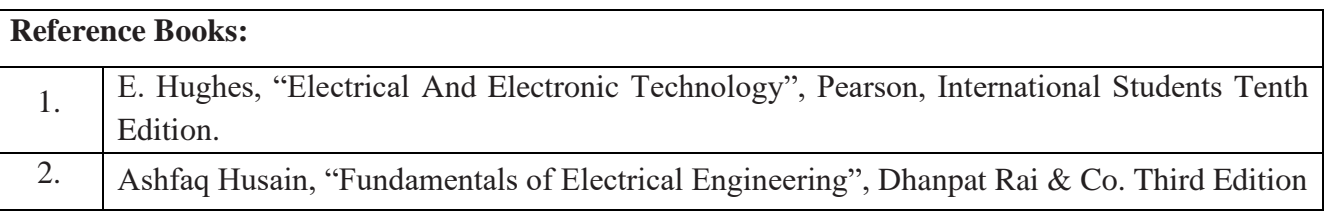

3. M V Rao, "Basic Electrical Engineering".

4. D C Kulshreshtha, "Basic Electrical Engineering", Tata McGraw Hill, Revised first Edition.

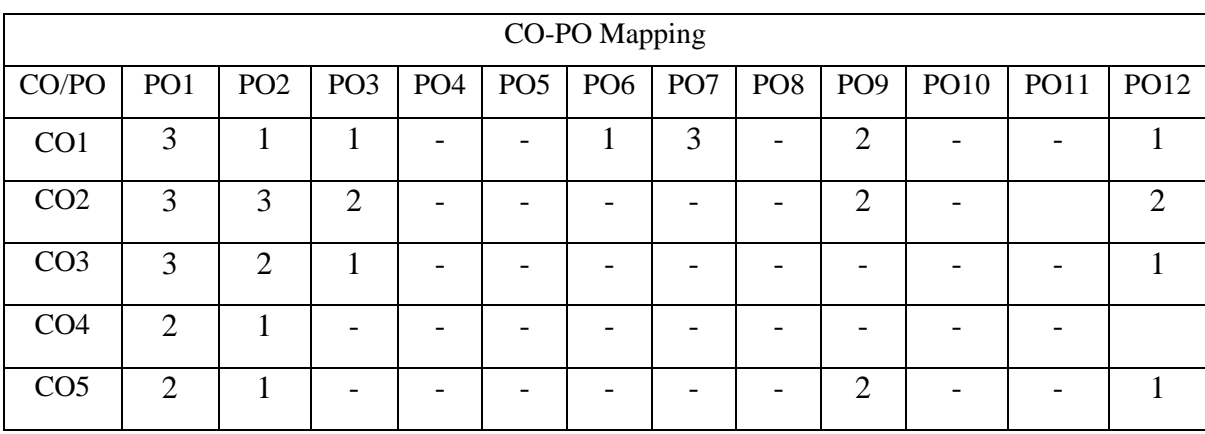

High-3, Medium-2, Low-1

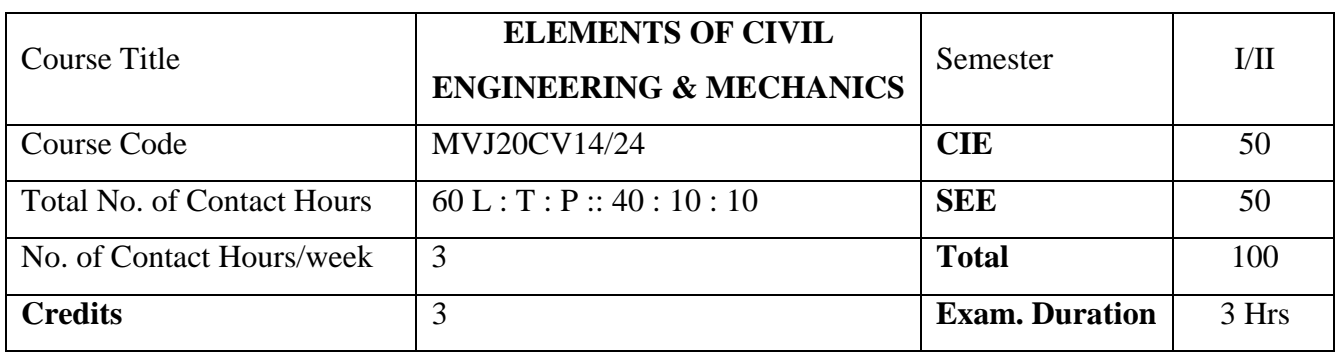

**Course objective is to:**

- Learn Scope of various fields of Civil Engineering, basics of Engineering Mechanics Concepts.
- Verify the Equilibrium condition of Coplanar Concurrent Force System
- Solve the problems associated with Forces / Loads and Moments with different support conditions
- Calculate the First and Second area moment for regular geometrical cross sections
- Analyze the force and motion of bodies under kinematics

**Prerequisites:** Knowledge of Mathematics (Integration, Vector Algebra), Knowledge of Physics-Units and Measurements, Motion in a Straight Line, Centroid, forces.

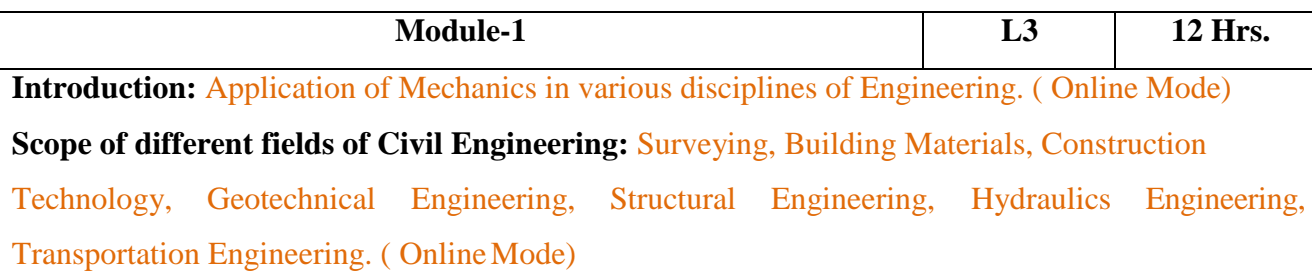

**Engineering Mechanics:** Introduction - Idealization of bodies - particle, Continuum, rigid body, point force, Newton's laws of motion, Concept of force & its Characteristics, internal and external force, force system & types of force systems, Parallelogram law: concept and Numerical Problems, Principle of Transmissibility of forces, Principle of Superposition and Physical independence of forces. Resolution and composition of force, resultant of coplanar concurrent forces - concept and Numerical Problems. Moment of a force about a point and about an axis, couple, characteristics of couple, moment of couple, Numerical Problems.

Laboratory Sessions/ Experimental learning: (Self-Learning)

• Determination of Resultant of concurrent and non-concurrent forces by graphical method

#### Applications: (Self-Learning)

- Resultant force for Ship Movement
- Resultant moment of a Couple

Video link / Additional online information: (Self-Learning)

- Fundamental Law: https://nptel.ac.in/courses/122104014/
- Concurrent force : https://nptel.ac.in/courses/115104094/

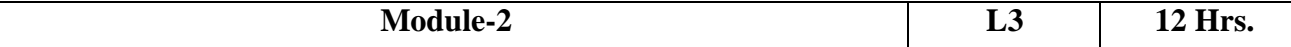

#### **Resultant of coplanar forces:**

Varignon's theorem (Principle of moments) (Online Mode): Resultant of coplanar non-concurrent forces by method of resolution- Numerical Problems.

#### **Equilibrium:**

Concept of equilibrium, Free body diagram, conditions of equilibrium of concurrent and nonconcurrent co planar force system. Triangle law-concept and Polygon law of forces-concept, Lame's Theorem-concept (Online Mode) and Numerical Problems.Graphical Method to find Resultant of concurrent and non-concurrent forces Graphical Method to justify the Equilibrium of coplanar concurrent and non-concurrent force systems.

Laboratory Sessions/ Experimental learning: (Self-Learning)

Model Making of Principle of Moment under given loading condition

Applications: (Self-Learning)

- Equilibrium condition of Rigid body
- Cantilever Beam Support Reaction

Video link / Additional online information: (Self-Learning)

- Varignon's theorem: https://nptel.ac.in/courses/115104094/
- Equilibrium: https://nptel.ac.in/courses/122104015/

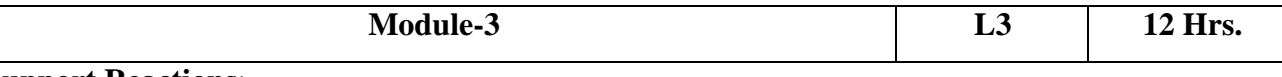

# **Support Reactions**:

Types of Loads and Supports, Introduction to statically determinate and indeterminate beams (Online Mode), Numerical Problems on support reactions for statically determinate beams (point load, uniformly distributed load, uniformly varying loads and moments).

#### **Friction:**

Introduction, coefficient of friction, limiting friction, angle of friction, angle of repose, cone of

friction; laws of Dry (Coulomb) friction (Online Mode), Numerical Problems on single and multibody system on horizontal and incline planes and ladder friction.

Laboratory Sessions/ Experimental learning: (Self-Learning)

Determine the coefficient of friction between different surfaces on an inclined plane

Applications: (Self-Learning)

- Motion of Piston in Cylinder
- Screw Jack for uplifting of objects

Video link / Additional online information: (Self-Learning)

• Law of Friction: https://nptel.ac.in/courses/113108083/

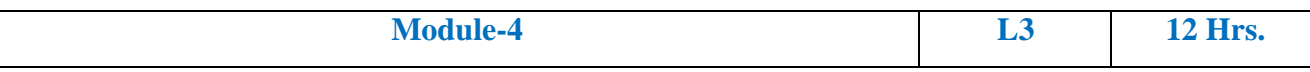

## Kinematics:

Definitions, Displacement, Average velocity, Instantaneous velocity, Speed, Acceleration, Average acceleration, Variable acceleration, Acceleration due to gravity, Rectilinear motion, Projectile Motion (Online Mode) - Numerical Problems.

Dynamics:

D' Alembert's principle and its application in plane motion and connected bodies including pulleys (Online Mode) -Numerical Problems.

Laboratory Sessions/ Experimental learning: (Self-Learning)

- Conducting Linear motion of object under given condition of gravitation and Projectiles Applications: (Self-Learning)
	- Motion of Lift
	- Lifting of open storage containers

Video link / Additional online information: (Self-Learning)

• Dynamics: https://nptel.ac.in/courses/112/106/112106180/

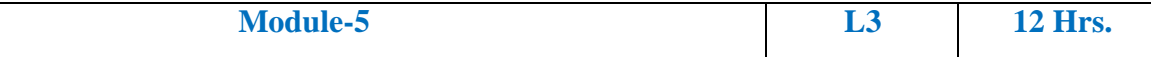

### **Centroids and Centre of gravity**:

Concept, centroid of line and regular geometrical area, centroid of irregular lamina by method of integration, centroids of composite Areas and built up sections (Online Mode) - Numerical Problems.

### **Moment of inertia:**

Regular shapes by integration method, polar moment of inertia, radius of gyration, Parallel and

Perpendicular axis theorem, moment of inertia of composite areas and built up sections (Online Mode) – Numerical Problems**.** Practical verification of significance of Centroid of different types of lamina.

Laboratory Sessions/ Experimental learning: (Self-Learning)

Verification of significance of Centroid of different types of plane lamina

Applications: (Self-Learning)

- Axis of Symmetry
- Bending Resistance of the Beam

Video link / Additional online information: (Self-Learning)

• Centroid : [http://www.nptelvideos.in/2012/12/engineering-mechanics-drgsaravana](http://www.nptelvideos.in/2012/12/engineering-mechanics-drgsaravana-)kumar.html

**Course outcomes:** On completion of the course, students would be able to

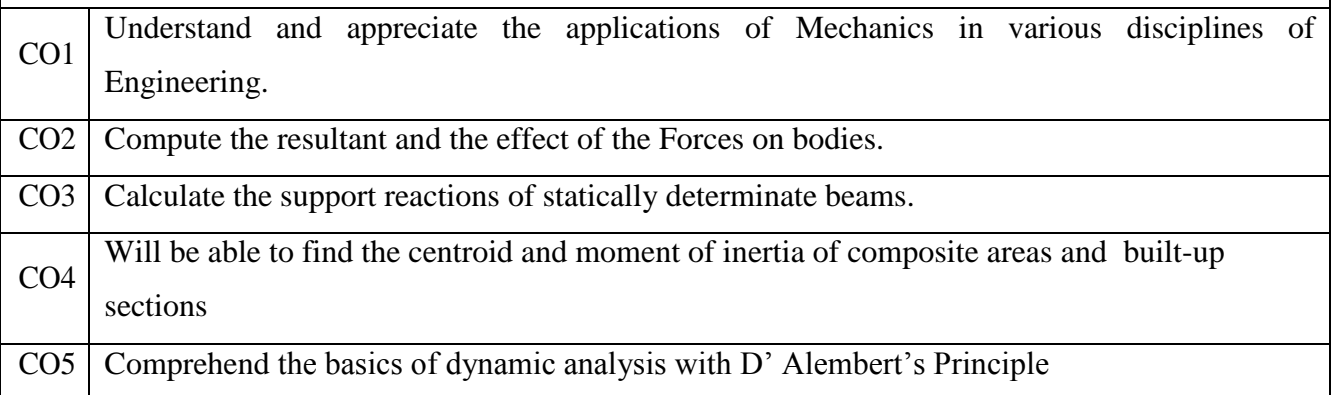

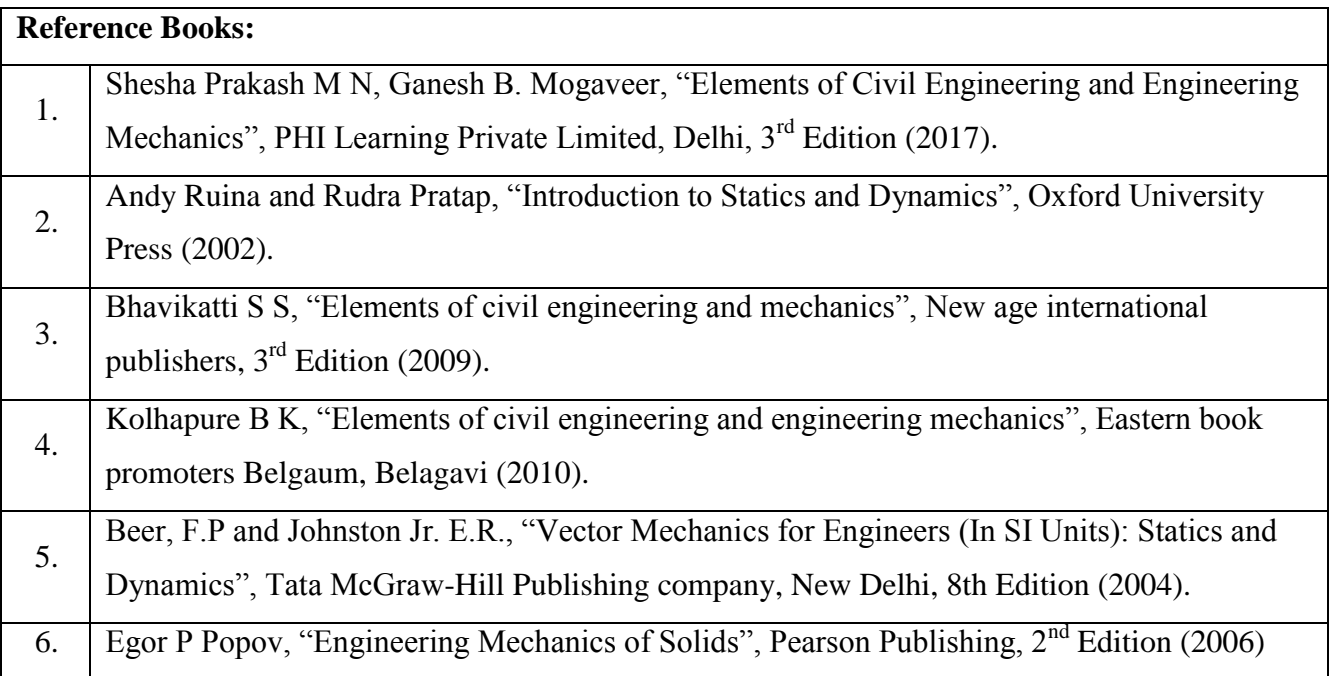

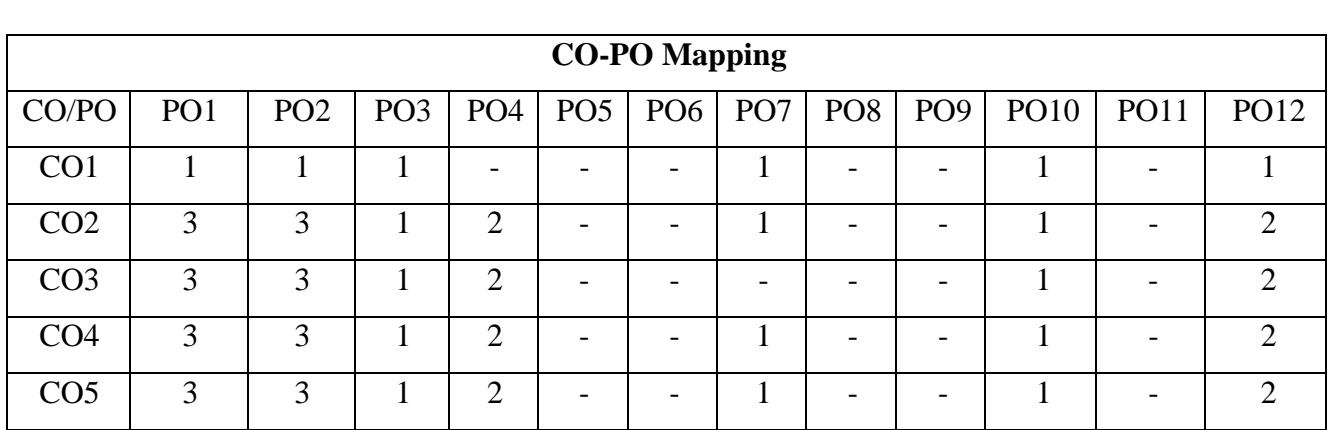

High-3, Medium-2, Low-1

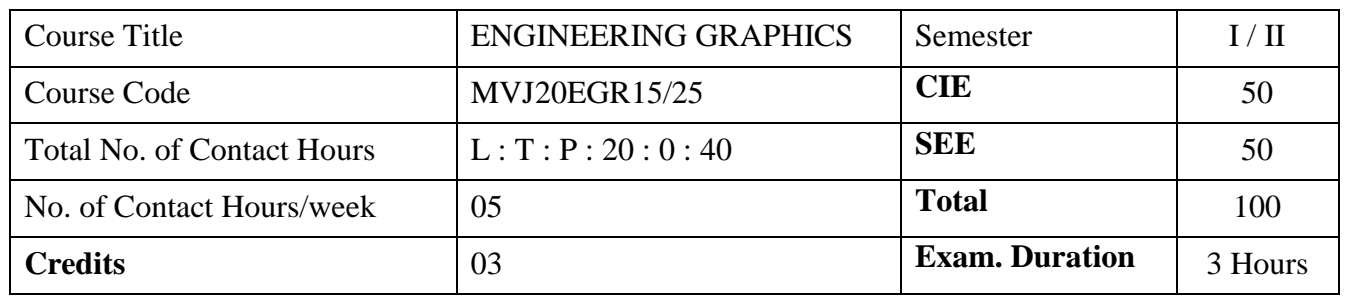

**Course objective is to:**

- To understand the concept of projection systems; standards and conventions.
- To develop the views of basic geometrical entities points, lines, planes and solids.
- To enhance speed and accuracy in use of drawing instruments and sketching capabilities.
- To acquire the skill of expressing two and three dimensional objects as pictorial views.
- Exposure to Engineering communication.

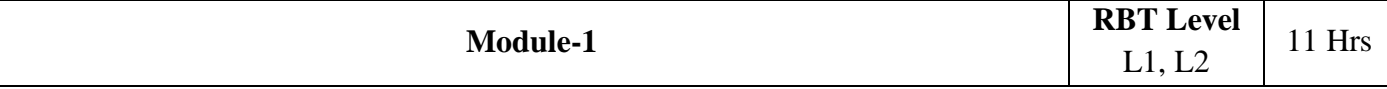

*Introduction to Engineering Graphics*: Orthographic projection- Principal planes-First angle projectionprojection of points.

## *Projection of lines and Basic constructions of plane surface*

Projection of straight lines (only First angle projections) inclined to both the principal planes Determination of true lengths and true inclinations by rotating line method. Midpoint problems. Construction of triangle, square, pentagon and hexagon.

Introduction to software commands and basic constructions of the planes in the software.

### **Laboratory Sessions/ Experimental learning:**

• Prepare models of quadrants with thin sheets of appropriate material to better understand quadrant system, first angle and third angle projections

**Applications:** Engineering drawing of components in third angle projections

### **Video link / Additional online information :**

<https://www.youtube.com/watch?v=TEzGnqhKpFI>

<https://www.youtube.com/watch?v=kbllxkkmAW0&t=8s>

[https://www.youtube.com/watch?v=fK4h5gM73w8&list=PLIhUrsYr8yHxEk\\_Jv8yOatn3Dcr6KYK3j](https://www.youtube.com/watch?v=fK4h5gM73w8&list=PLIhUrsYr8yHxEk_Jv8yOatn3Dcr6KYK3j)

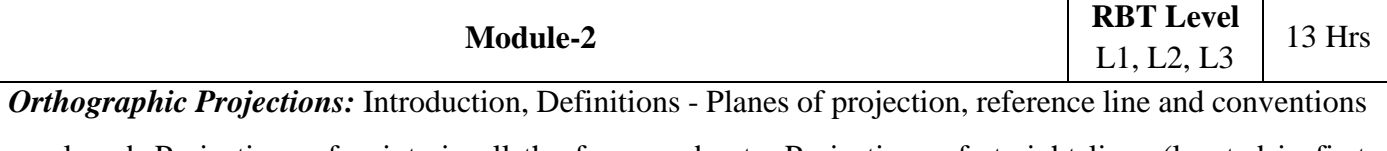

employed, Projections of points in all the four quadrants, Projections of straight lines (located in first

quadrant/first angle only), True and apparent lengths, True and apparent inclinations to reference planes. Orthographic Projections of Plane Surfaces (First Angle Projection Only).Introduction, Definitions projections of plane surfaces–triangle, square, rectangle, rhombus, pentagon, hexagon and circle, planes in different positions by change of position method only.

# **Laboratory Sessions/ Experimental learning:**

• Preparation of models on different planes like triangle, square, rectangle, pentagon, hexagon, and circular of given size using thin cardboard

**Applications:** Numerical related to tool post application problems can be given to students.

# **Video link / Additional online information:**

<https://www.youtube.com/watch?v=6l764RCCsrw>

<https://www.youtube.com/watch?v=o1YPja2wCYQ>

<https://www.youtube.com/watch?v=AoNIOxnxDO0&list=PLIhUrsYr8yHx7TVB51jN3HZVyW3R6RiBg> <https://www.youtube.com/watch?v=op-fPNGqOQM&t=27s>

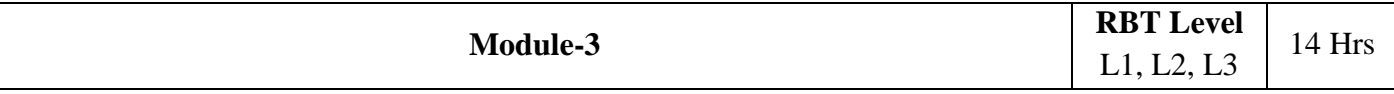

*Projections of Solids (First angle Projection only):* Introduction, Definitions - Projections of right regular tetrahedron, hexahedron (cube), prisms & pyramids (triangular, square, pentagonal, & hexagonal), cylinders, cone and problems on freely suspended solids.

# **Laboratory Sessions/ Experimental learning:**

 Preparation of models on different solids like prisms and pyramids of triangular, square, rectangular, pentagon, and hexagon along with tetra hadron, hexa hadron, circular cone of given size using thin cardboard

**Applications:** Section of solids can be explained based on the basic concepts of solids.

# **Video link / Additional online information:**

[https://www.youtube.com/watch?v=YV4RZNQ2yB8&list=PLIhUrsYr8yHxARPzEFz1nXgt8j6xF\\_tEm](https://www.youtube.com/watch?v=YV4RZNQ2yB8&list=PLIhUrsYr8yHxARPzEFz1nXgt8j6xF_tEm) <https://www.youtube.com/watch?v=6grlJ0XS3iA>

<https://www.youtube.com/watch?v=QHogS8XvfQk>

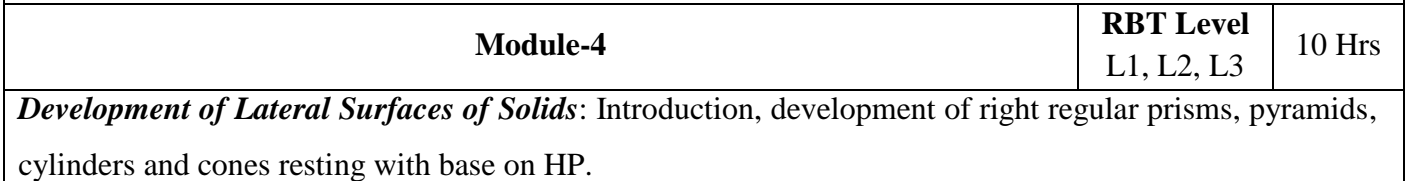

Development of lateral surfaces of above solids, their frustums and truncations.

# **Laboratory Sessions/ Experimental learning:**

 Using sheet metal students are advised to prepare models like tray, funnel, cone, cylinder & other real time models given using knowledge of development of lateral surfaces.

**Applications:** Construction of chimneys, bends, cones/funnels and other hollow channels can be analyzed. **Video link / Additional online information :**

<https://www.youtube.com/watch?v=hljpRonTkIs&list=PLIhUrsYr8yHwdB96ft6c0Uwc4SDCLuG1v>

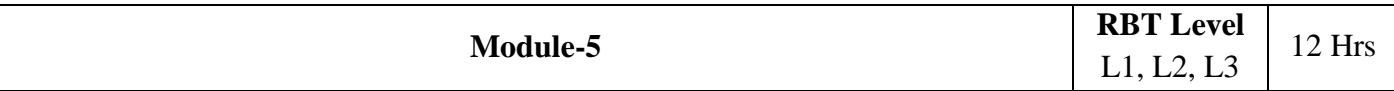

*Isometric Projection (Using Isometric Scale Only):* Introduction, Isometric scale, Isometric projection of simple plane figures, Isometric projection of tetrahedron, hexahedron (cube), right regular prisms, pyramids, cylinders, cones, spheres, cut spheres and combination of two solids.

## **Laboratory Sessions/ Experimental learning:**

• Taking measurement and drawing of simple mechanical blocks like Plummer block (bearing housing), tool post of lathe, vice of shaping machine etc and drawing 2D and isometric drawings

## **Applications:**

- Conversion of simple isometric models into orthographic views both in sketch book and solid edge
- Analysis and observation of different views when three or more solids are placed one above the other can be analyzed.

# **Video link / Additional online information :**

[https://www.youtube.com/watch?v=77ufJXvXUk4&list=PLIhUrsYr8yHxVky7bfrnbRcdXcHjT\\_K83](https://www.youtube.com/watch?v=77ufJXvXUk4&list=PLIhUrsYr8yHxVky7bfrnbRcdXcHjT_K83)

*Note: Related to Planes and Solid students will be advised to make model using wood ie. Basics of carpentry can be explained.* 

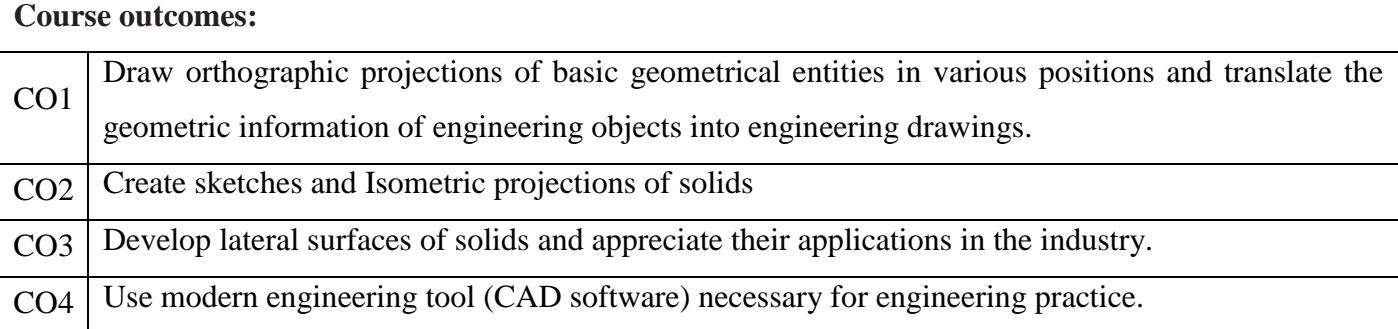

# **Reference Books:** 1. **K.R. Gopalakrishna, "***Engineering Graphics***"**, 32nd edition, 2005- Subash Publishers, Bangalore. 2. **S. Trymbaka Murthy**, "*Computer Aided Engineering Drawing*", I.K. International Publishing House Pvt. Ltd., New Delhi, 3rd revised edition-2006.

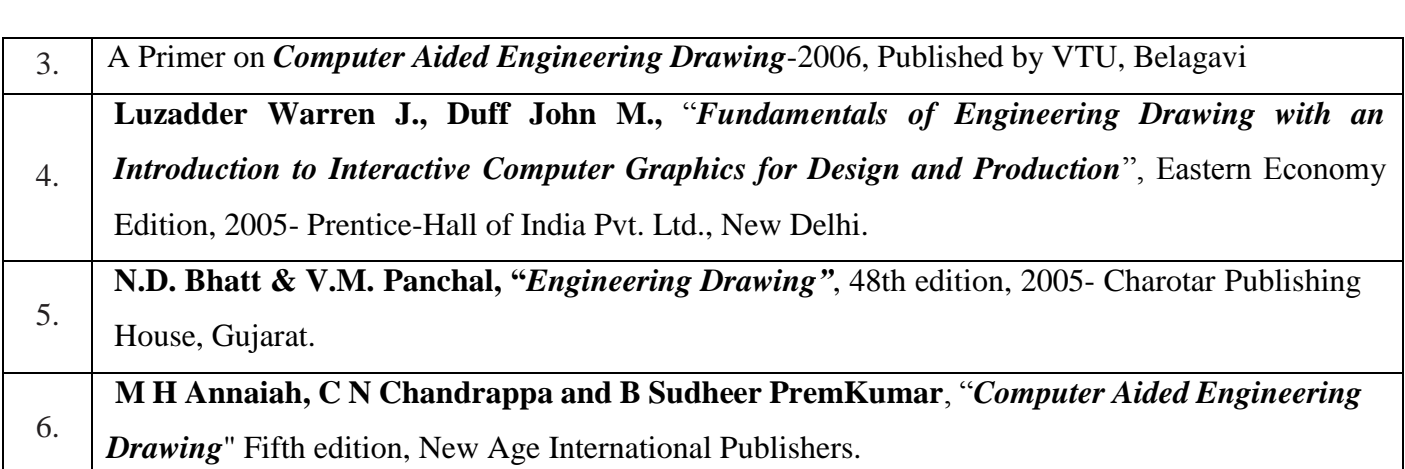

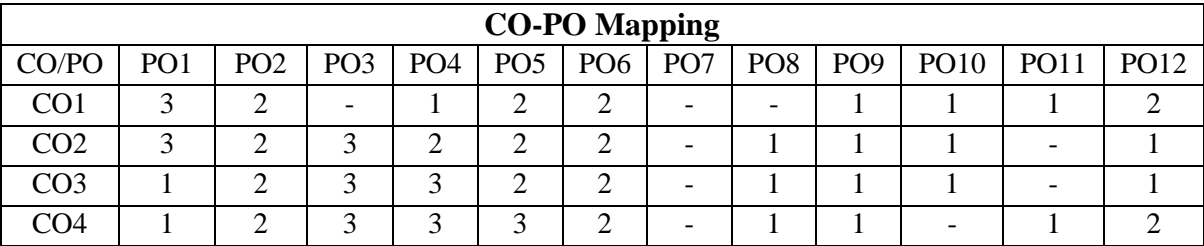

High-3, Medium-2, Low-1

**Note: Use of conventional method of drawing using drafter has not been included for the above mentioned syllabus.**

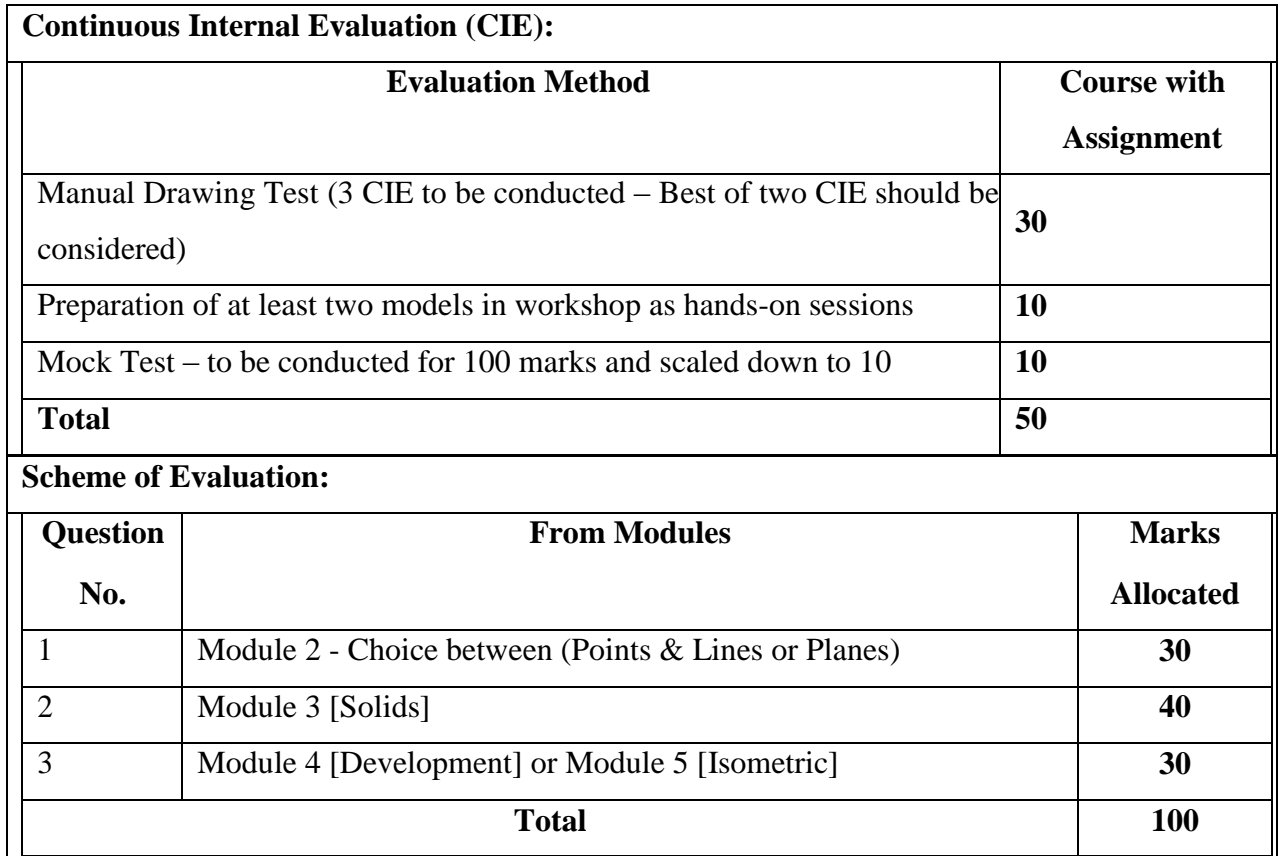

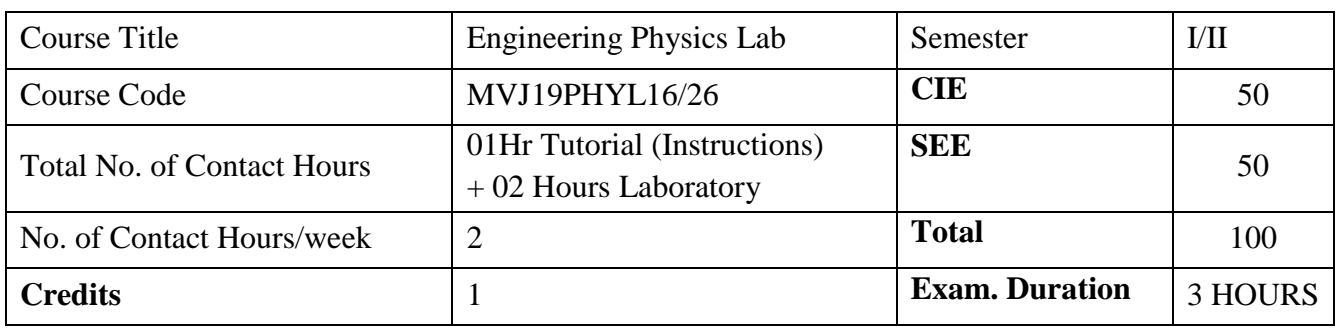

#### **Course objective is to:**

- 1. To realise experimentally, the mechanical, electrical and thermal properties of materials, concept of waves and oscillations
- 2. Design simple circuits and hence study the characteristic of semiconductor devices

#### **Laboratory Experiments**

1. Measurement of wavelength of laser using diffraction grating

2. Determination of Planck's constant.

3. Determination of spring constants In series and Parallel Combination

4. Verification of Stefan's law.

5. Determination of resonant frequency and quality factor in series and parallel combinations of LCR Circuit

6. Determination Of Young's Modulus Of A Given Beam By Uniform Bending

7. Determination of dielectric constant of given capacitor

8. Study Of V-I Characteristics of Given Photo Diode In Reverse Bias

9. Determination Of Young's Modulus Of A Given Beam By Single Cantilever Experiment.

10. Determination Of Radius Of Curvature Of Given Plano Convex Lens by Newton Rings Method.

11. Determination The Acceptance Angle And Numerical Aperture Of An Optical Fibre

12. Determination Of Moment Of Inertia And Rigidity Modulus Of The Given Wire.

#### **Course outcomes:**

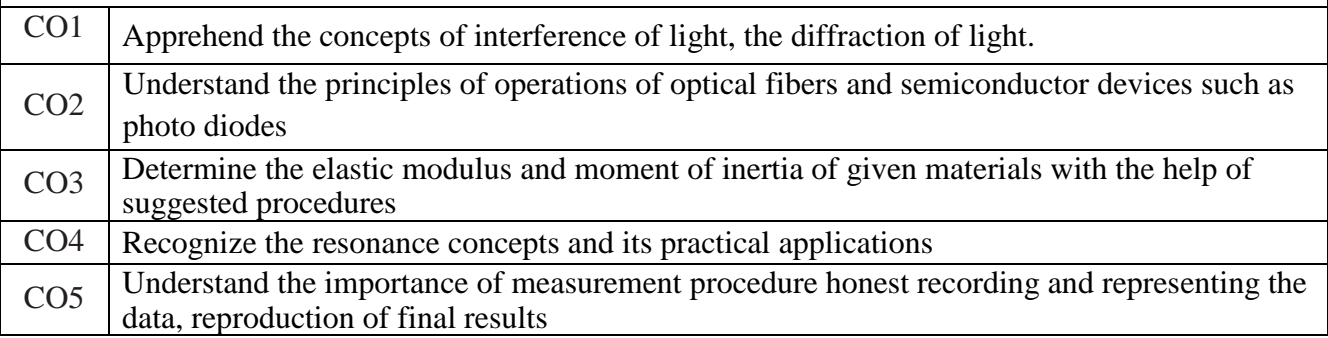

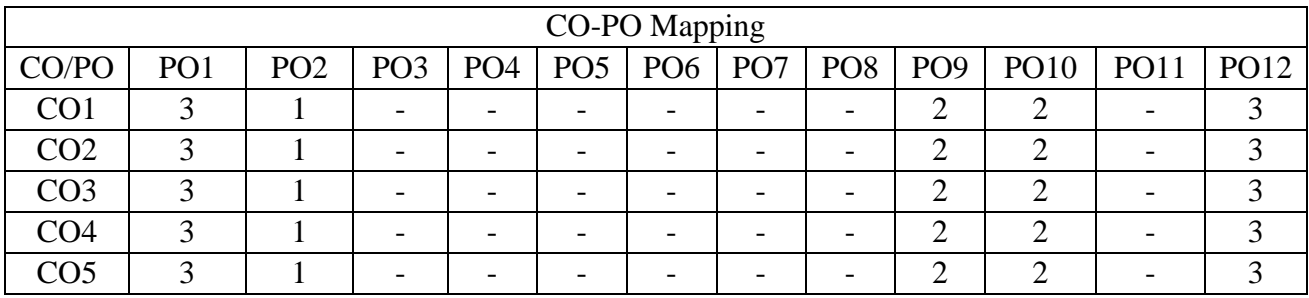

High-3, Medium-2, Low-1

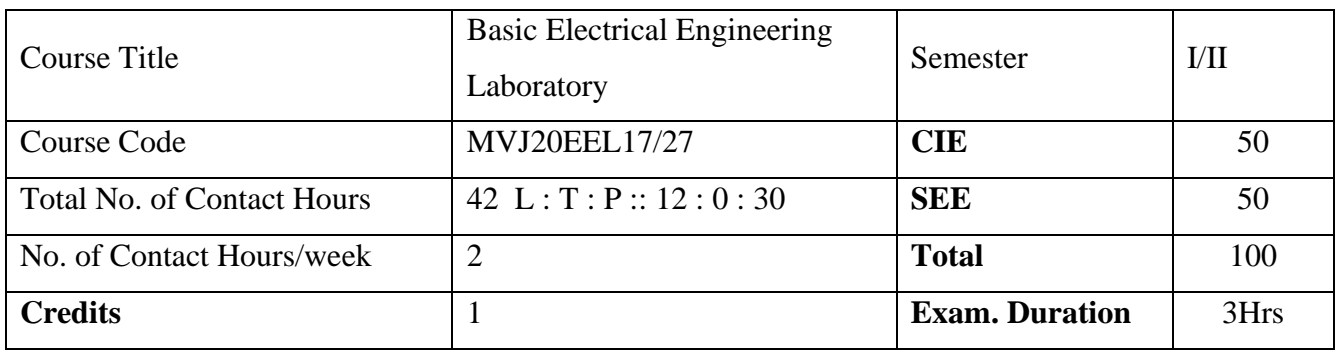

**Course objective is to:**

- Exposure to common electrical components such as Resistors, capacitors and inductors, types of wires and measuring instruments.
- Power and power factor measurement of different types of lamps and three phase circuits.
- Measurement of impedance for R-Land R-C circuits and
- Measurement of three phase power consumed in a 3 phase load.
- Measurement of earth resistance and Two way, three way control of a lamp

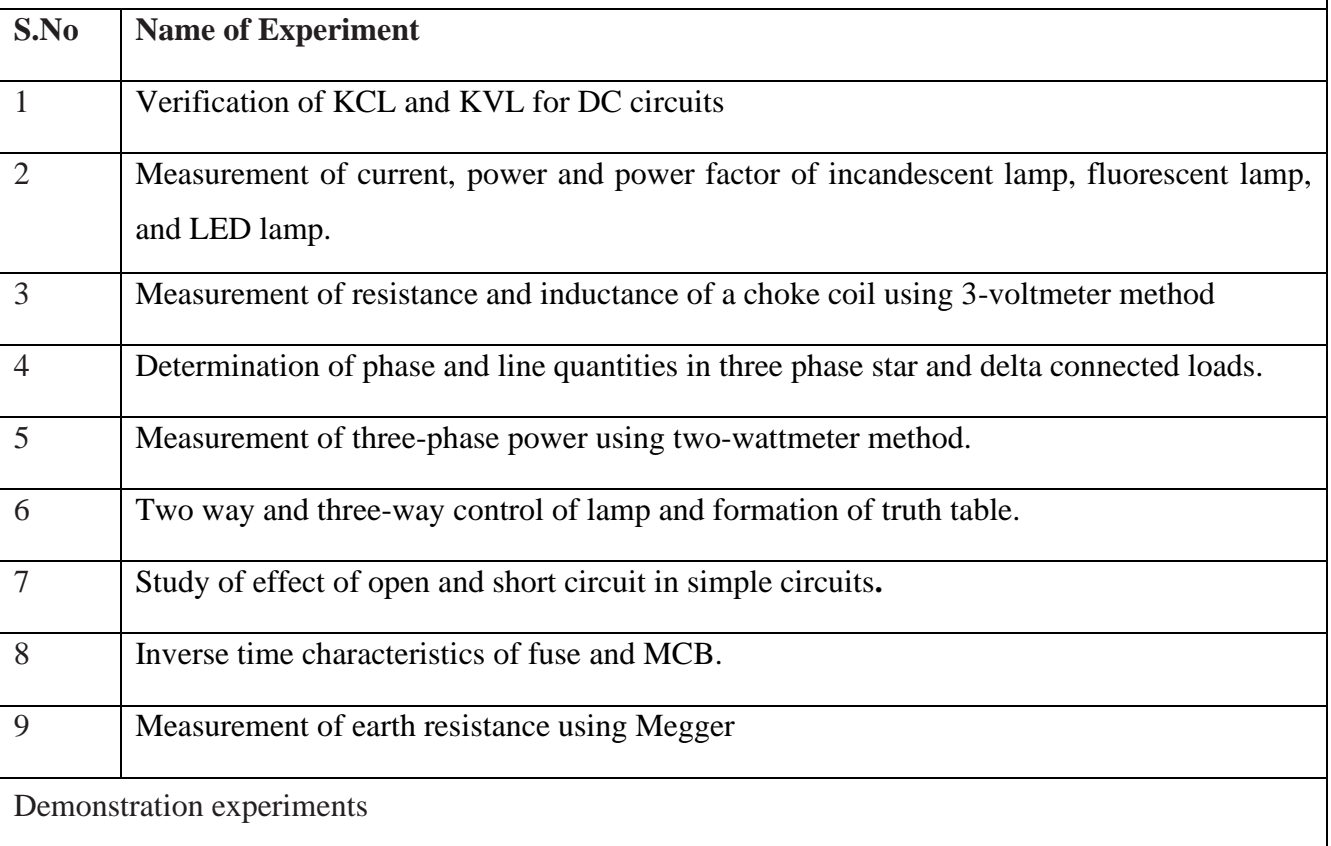

1 Demonstration of cutout sections of electrical machines (DC machines, Induction machines and synchronous machines).

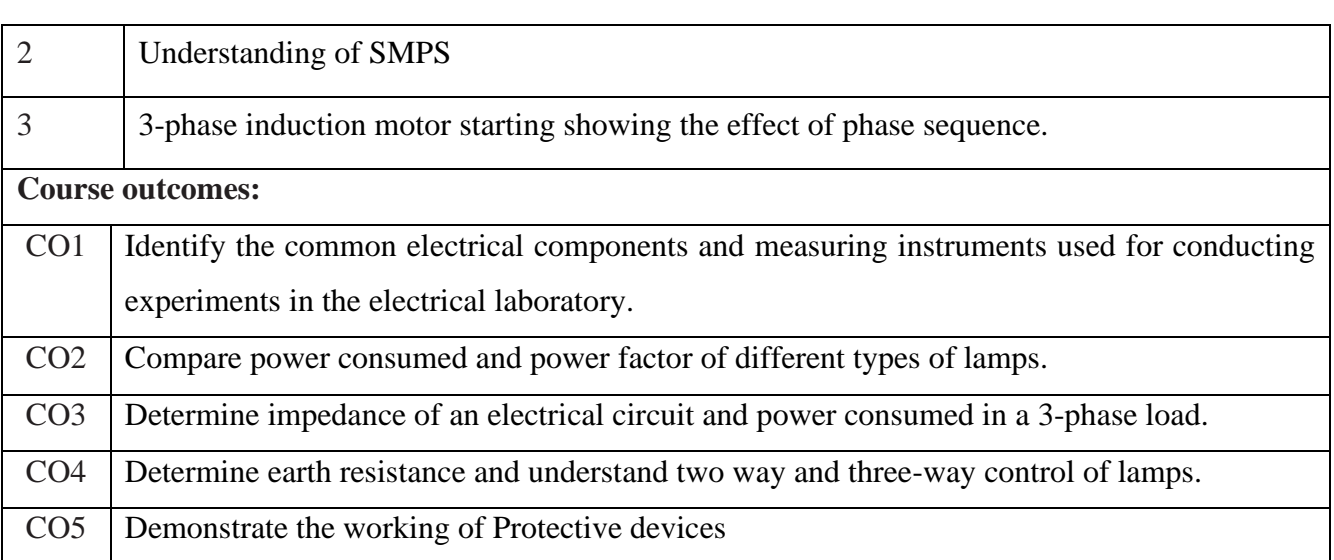

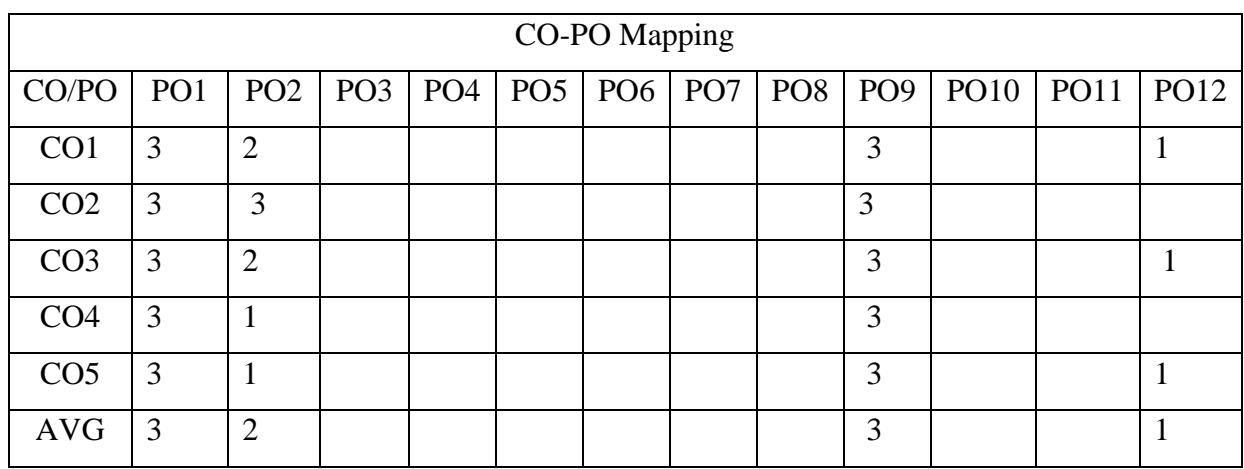

High-3, Medium-2, Low-1

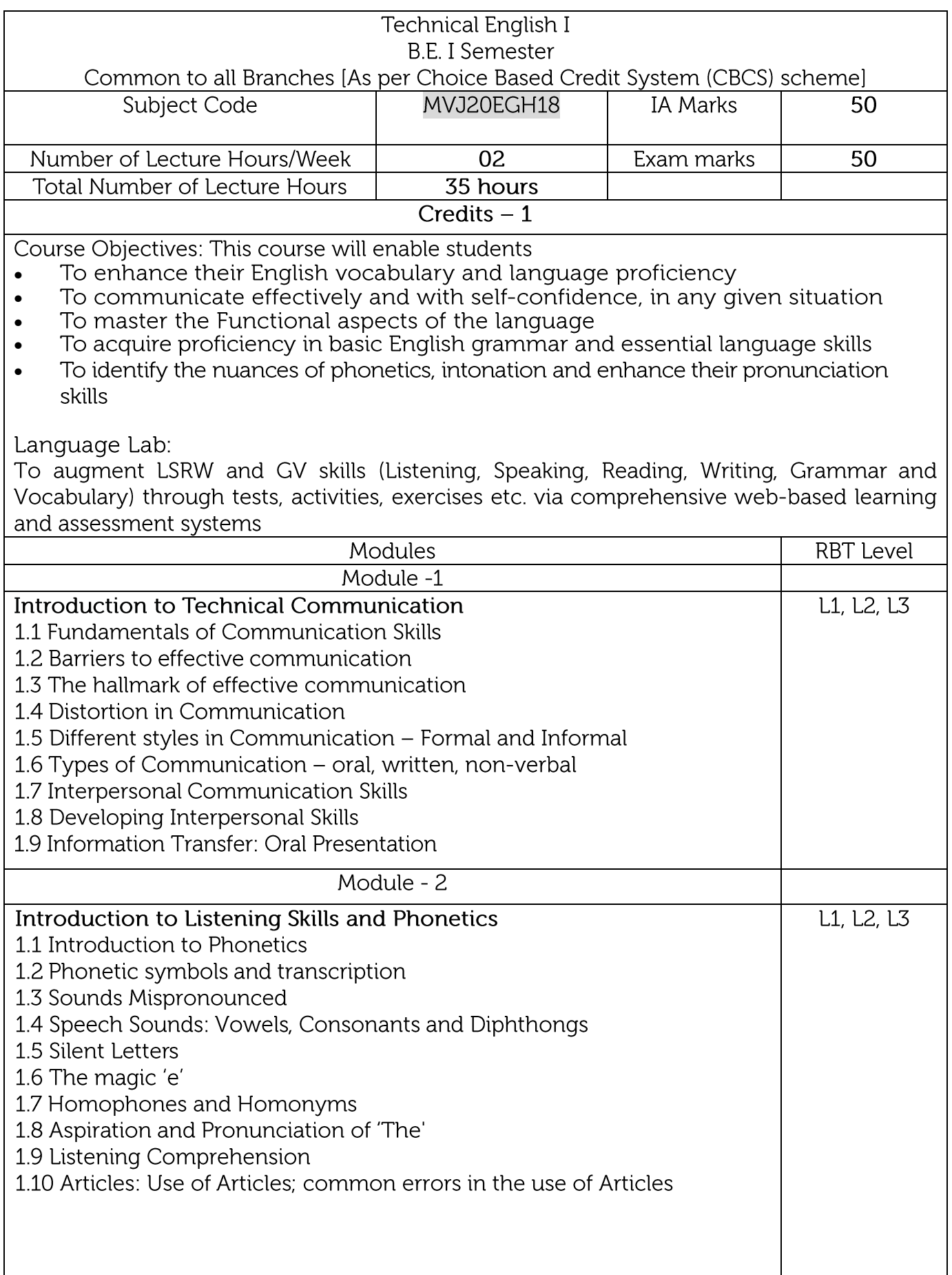

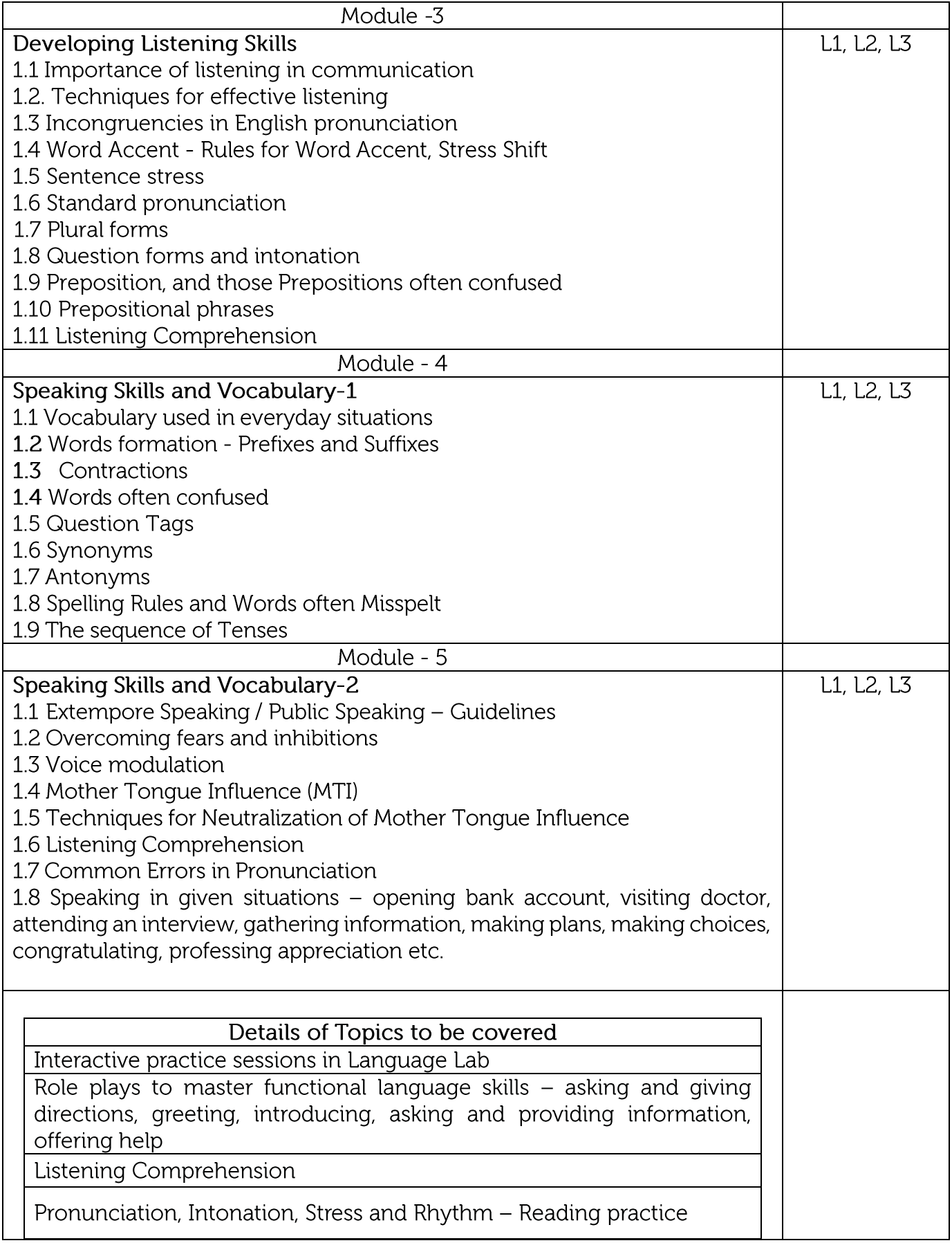

**Course Outcomes:** 

 $CO1$ : Use English that is grammatically correct and identify the nuances of phonetics, intonation and flawless pronunciation

- Enhance the repertoire of English vocabulary  $CO<sub>2</sub>$
- $CO 3$ : Identify common errors in spoken and written communication
- $CO 4$ : Understand and improve non-verbal communication and kinesics
- $CO<sub>5</sub>$ Perform with confidence at campus recruitment, engineering and all other competitive examinations

Question Paper pattern: The SEE question paper will be set for 100 marks and the pattern of the paper will be a mix of Objective type (MCQ) and Descriptive type

# **Suggested Reading:**

English for Technical Communication by N. P. Sudharshana and C. Savitha, Cambridge University Press - 2016

Technical Communication by Gajendra Singh Chauhan and Et al, Cengage learning India Pvt Limited [Latest Revised Edition] - 2018

Practical English Usage by Michael Swan, Oxford University Press -2016

High School English Grammar & Composition by Wren and Martin, S Chandh & Company Ltd. - 2015

Effective Technical Communication - Second Edition by M Ashraf Rizvi, McGraw Hill Education (India) Private Limited - 2018

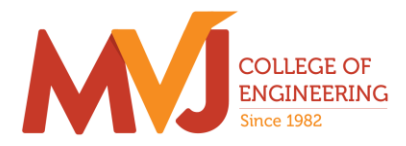

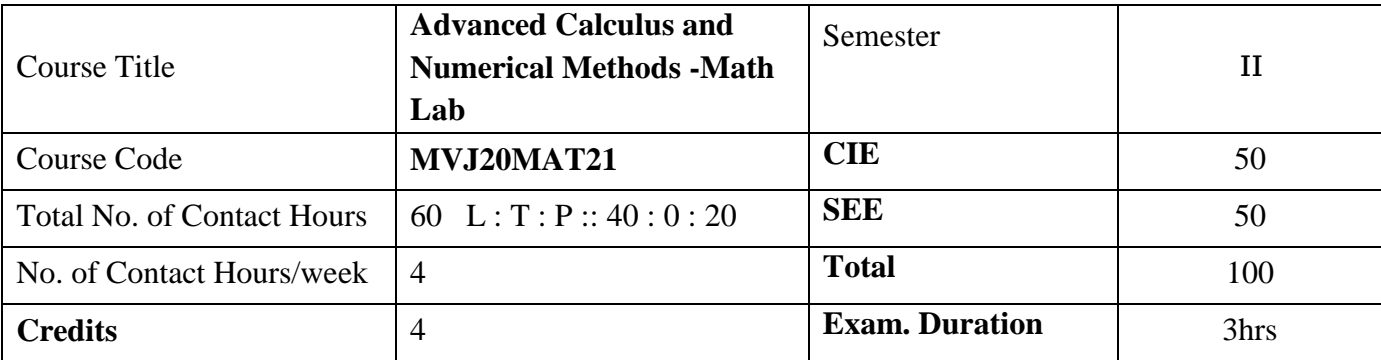

**Course objective is to:** This course viz., aims to prepare the students:

 To familiarize the important tools of vector calculus, ordinary/partial differential equations and power series required to analyze the engineering problems.

 To apply the knowledge of interpolation/extrapolation and numerical integration technique whenever analytical methods fail or very complicated, to offer solutions.

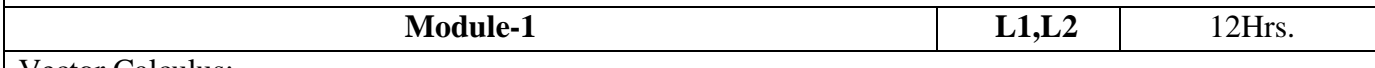

Vector Calculus:-

Vector Differentiation: Scalar and vector fields. Gradient, directional derivative; curl and divergencephysical interpretation; solenoidal and irrotational vector fields- Illustrative problems; Vector identities.

Vector Integration: Line integrals, Theorems of Green, Gauss divergence and Stokes. Applications to work done by a force and flux.

Laboratory Sessions- To demonstrate the physical interpretation of gradient, divergence and curl using Python

Applications: Vector Calculus is applied in all Science and Engineering .Used in 2-D and 3-D gaming theory.

Video link ; <https://www.slideshare.net/raghuram401/vector-calculus-20955340> <https://www.slideshare.net/jacobblackvampire/rajatshukla> <https://www.youtube.com/watch?v=sO9Z2RSeH4s>

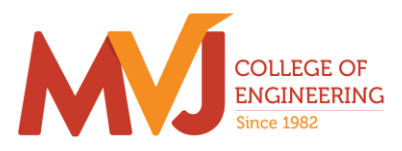

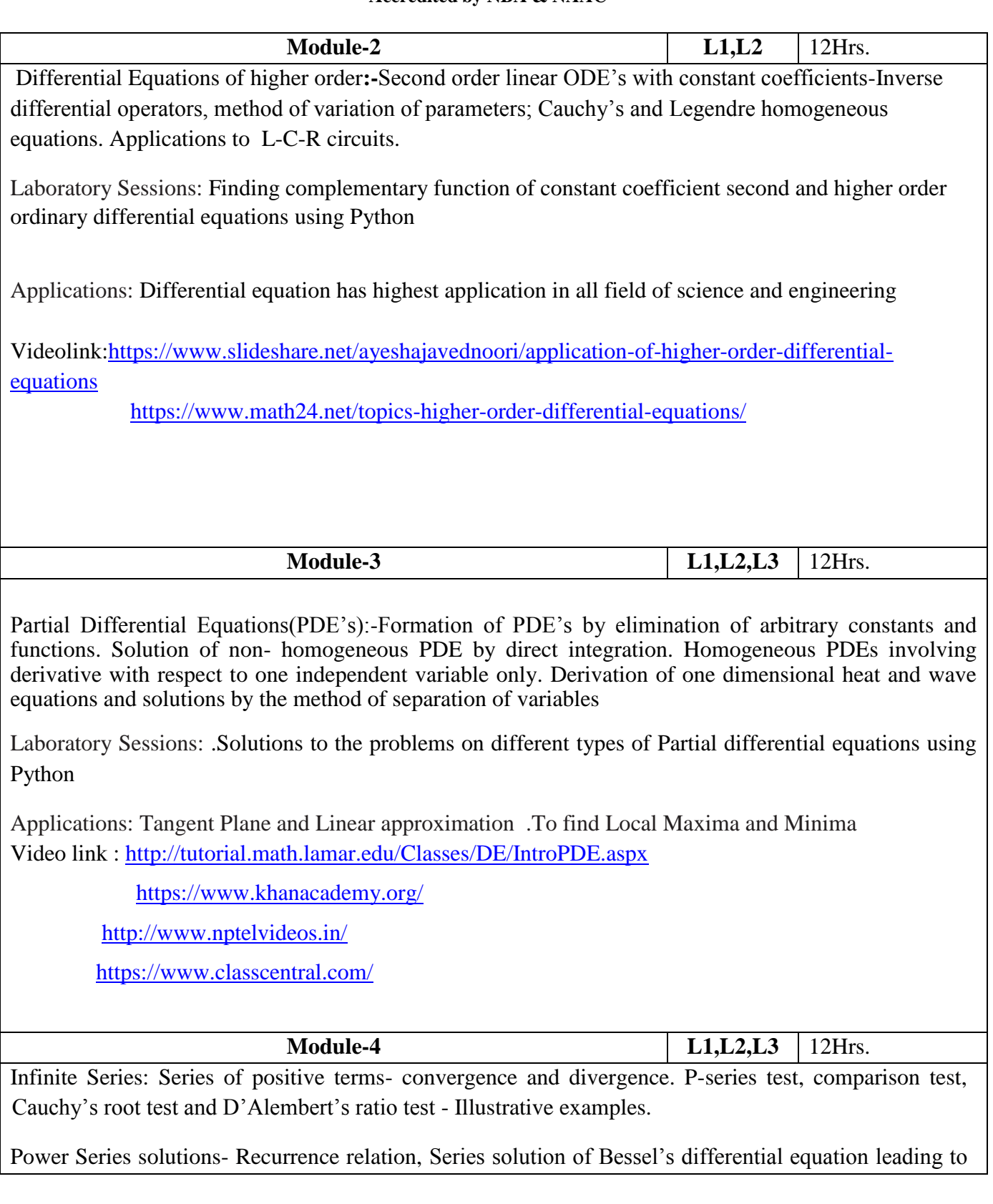

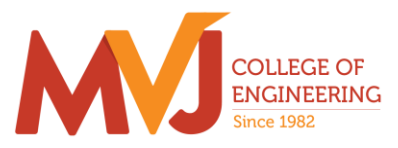

 $J_n(x)$ - Bessel's function of first kind-orthogonality. Series solution of Legendre's differential equation leading to  $P_n(x)$ -Legendre polynomials. Rodrigue's formula, problems.

.Laboratory Sessions: Illustration of convergent, divergent and oscillatory sequences using Python.

Applications: Series solution helps in understand the derivative in term of series solution using Power series and Frobenius Method.

Video link:<http://easymathseasytricks./>

<https://www.khanacademy.org/>

<http://www.nptelvideos.in/>

<https://www.classcentral.com/>

#### **Module-5 L1,L2,L3** 12 Hrs.

Numerical Methods:

Finite differences. Interpolation and Extrapolation using Newton's forward and backward difference formula, Newton's divided difference and Lagrange's formula. Solution of polynomial and transcendental equations– Newton-Raphson and Regula-Falsi methods- Illustrative examples. Numerical integration: Simpson's (1/3)rd and (3/8)th rules, Weddle's rule– Problems.

Laboratory Sessions: .Solving algebraic equation (Regula-Falsi and Newton-Raphson

methods) using Python

Applications: Use of Numerical Methods help in reducing the theoretical work Video link **:** <https://www.khanacademy.org/>

<http://www.nptelvideos.in/>

<https://www.classcentral.com/>

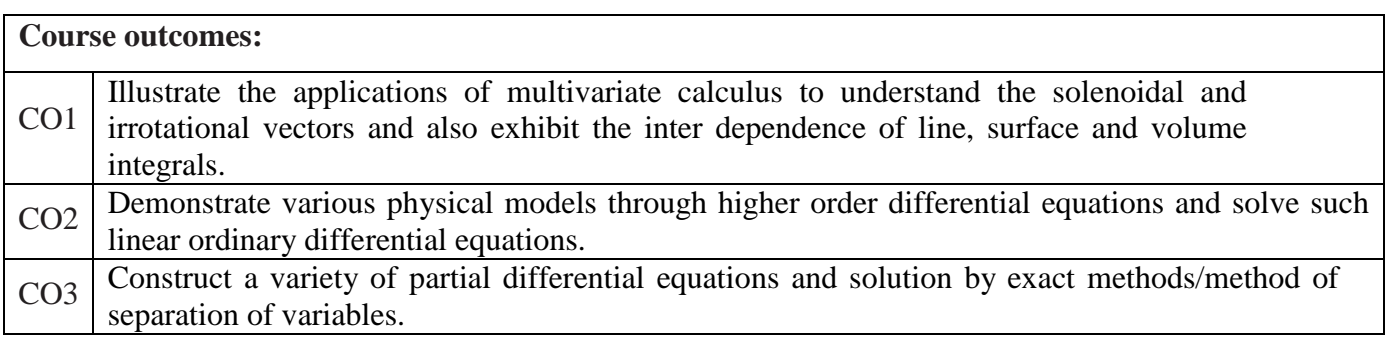

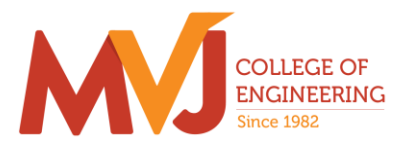

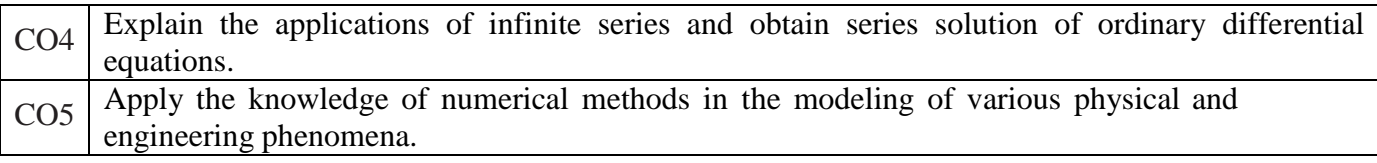

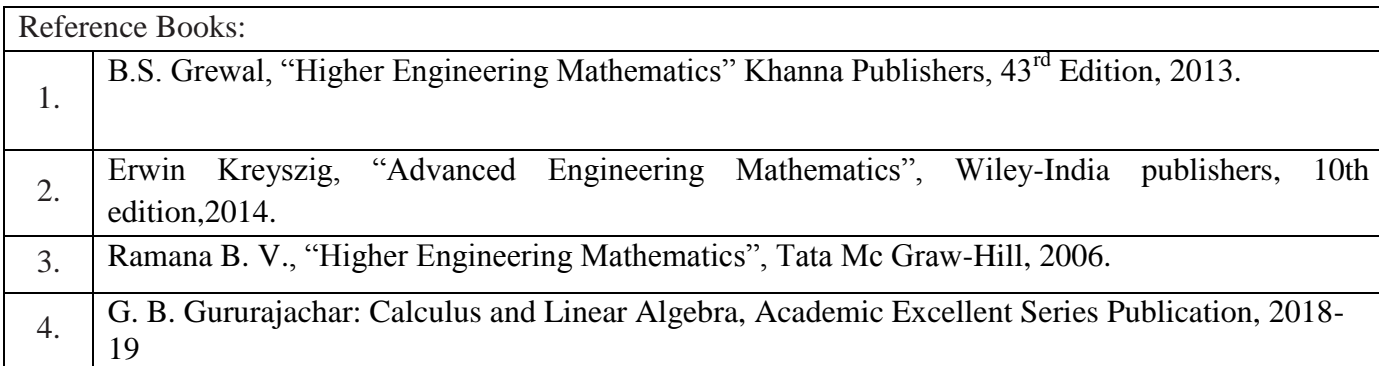

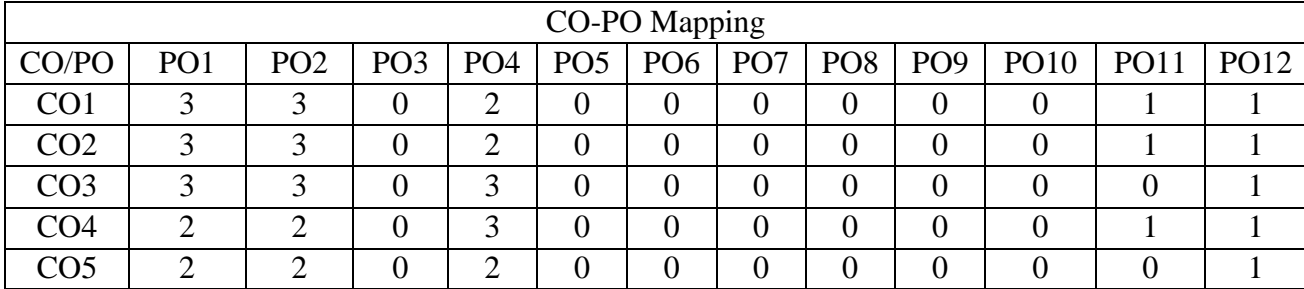

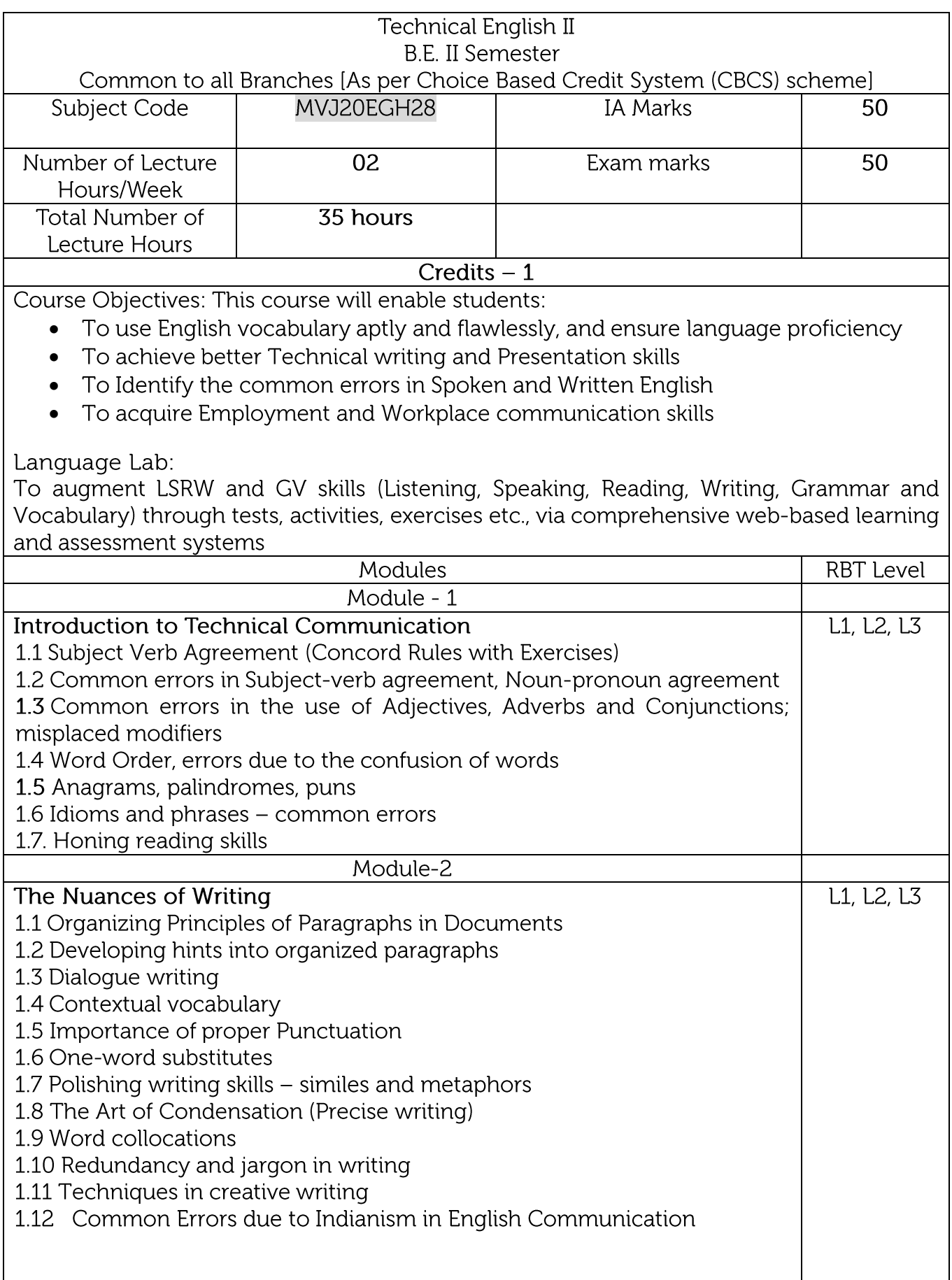

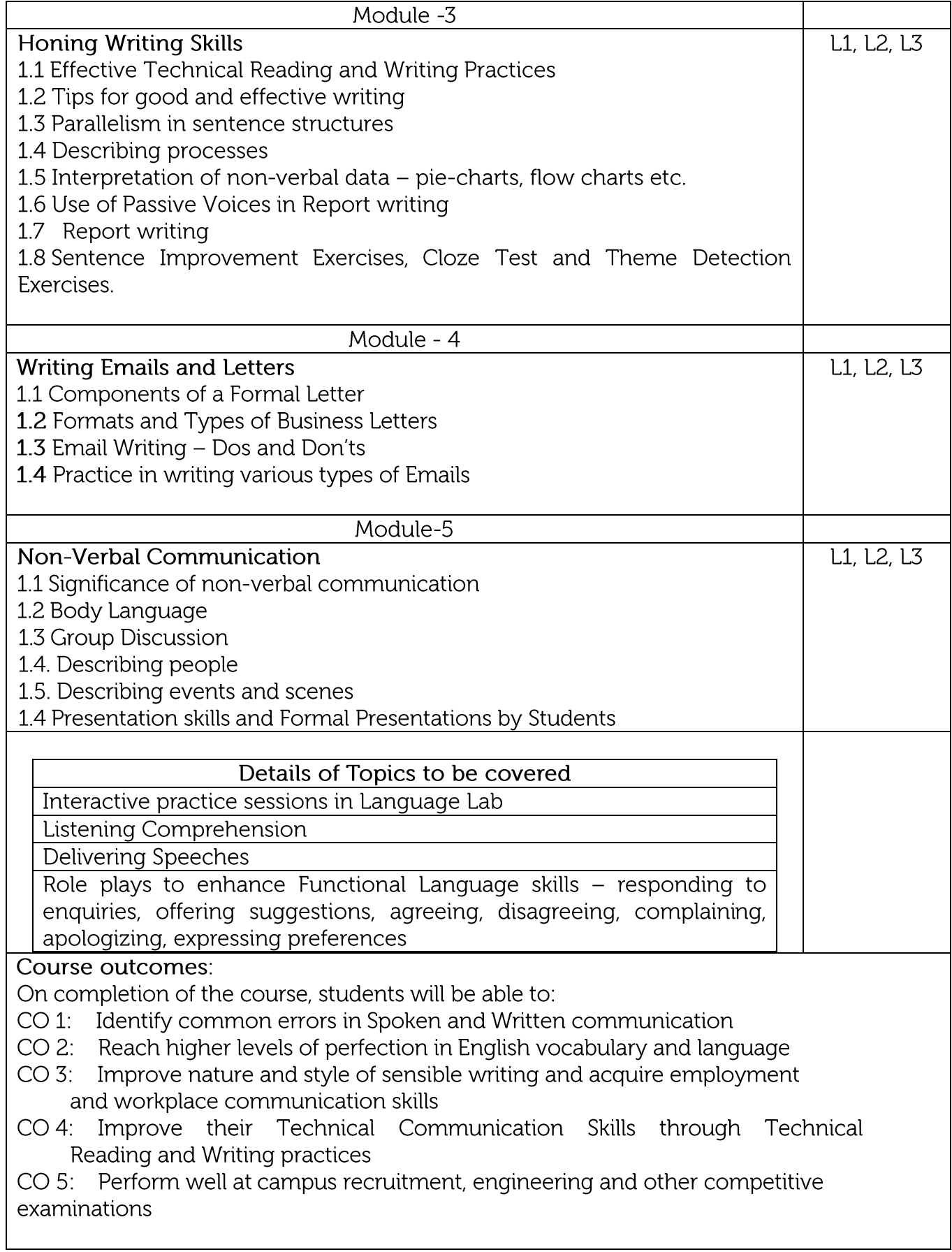

Question paper pattern: The SEE question paper will be set for 100 marks and the pattern of the paper will be a mix of Objective type (MCQ) and Descriptive type

**Suggested Reading:** 

Technical Communication by Gajendra Singh Chauhan and Et al, Cengage learning India Pvt Limited [Latest Revised Edition] - 2018.

Communication Skills by Sanjay Kumar and Pushp Lata, Oxford University Press - 2018

High School English Grammar & Composition by Wren and Martin, S Chandh & Company Ltd. 2015

English Language Communication Skills - Lab Manual cum Workbook, Cengage learning India Pvt. Limited [Latest Revised Edition] - 2018

Technical Communication - Principles and Practice, Third Edition by Meenakshi Raman and Sangeetha Sharron, Oxford University Press 2017

Effective Technical Communication - Second Edition by M Ashraf Rizvi, McGraw Hill Education (India) Private Limited - 2018

Intermediate Grammar, Usage and Composition by M L Tichoo, A L Subramanian, P R Subramanian, Orient Black Swan - 2016.